### Trees

15 February 2024

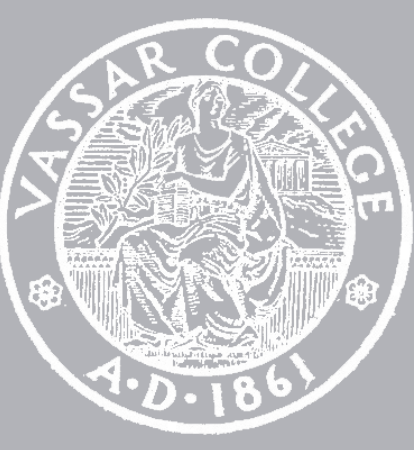

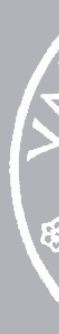

cmpu 101 § 53 · Computer Science I

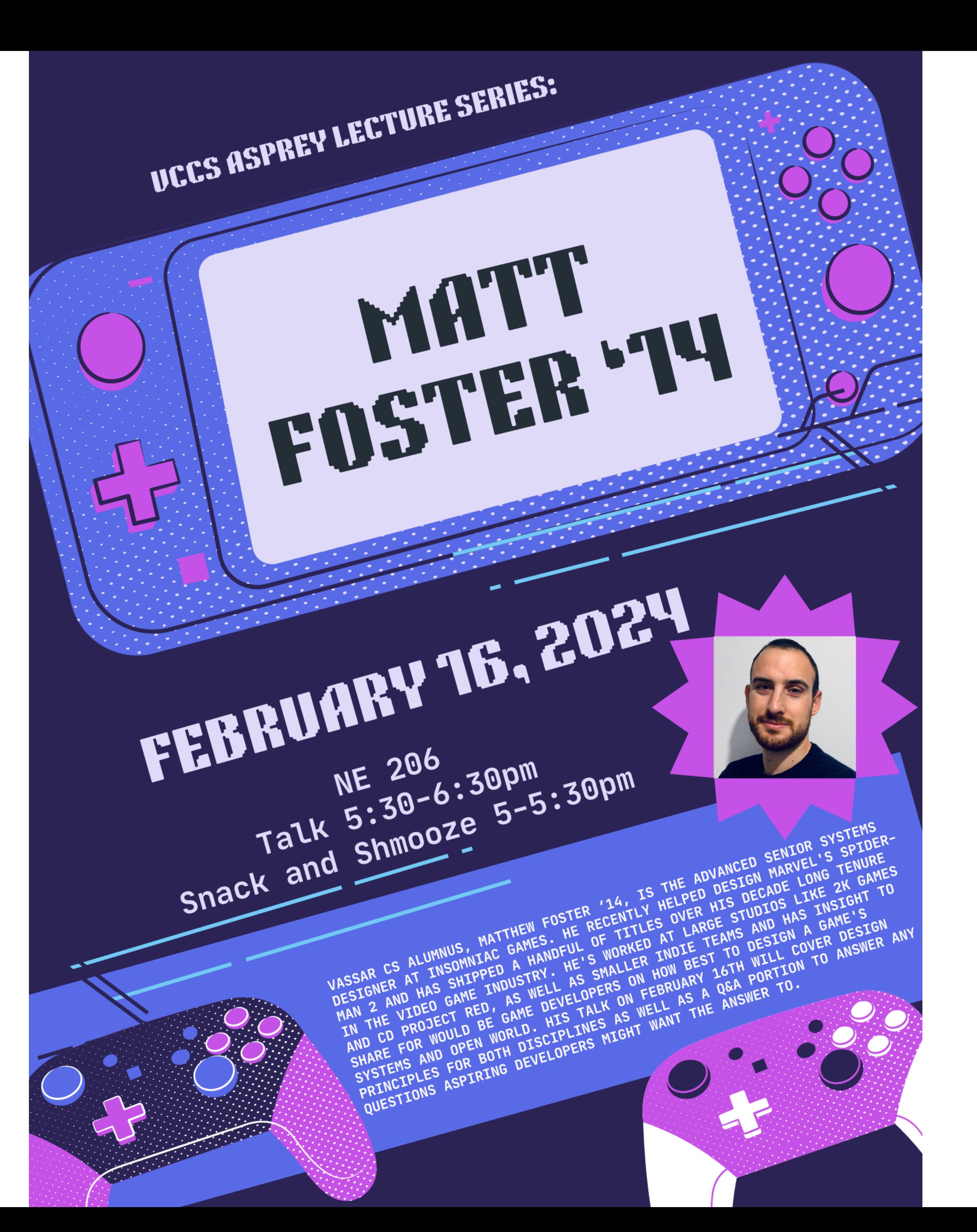

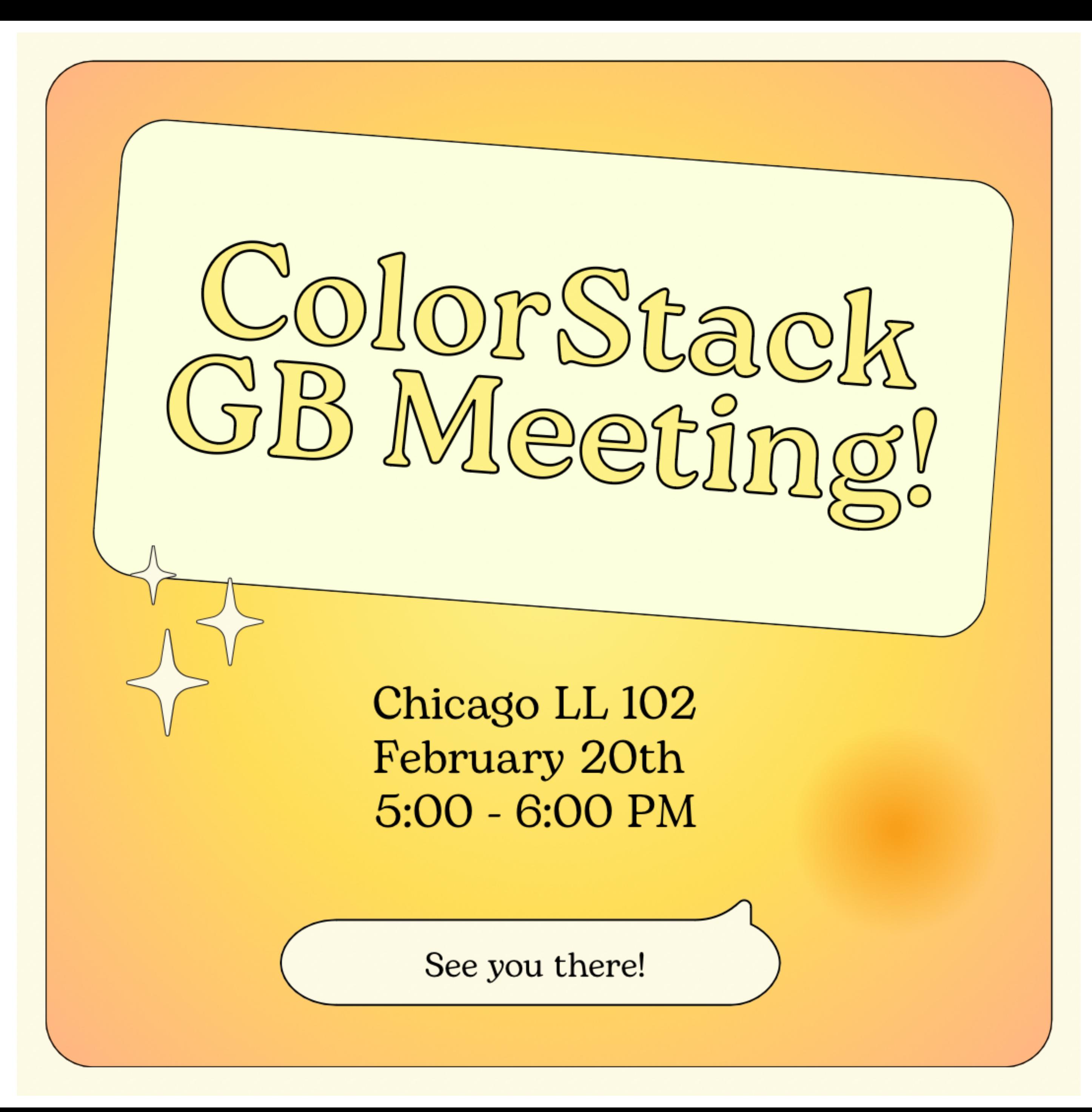

# Where are we?

#### We've seen how lists are defined: data **List**: empty | link(first :: Any, rest :: List) end

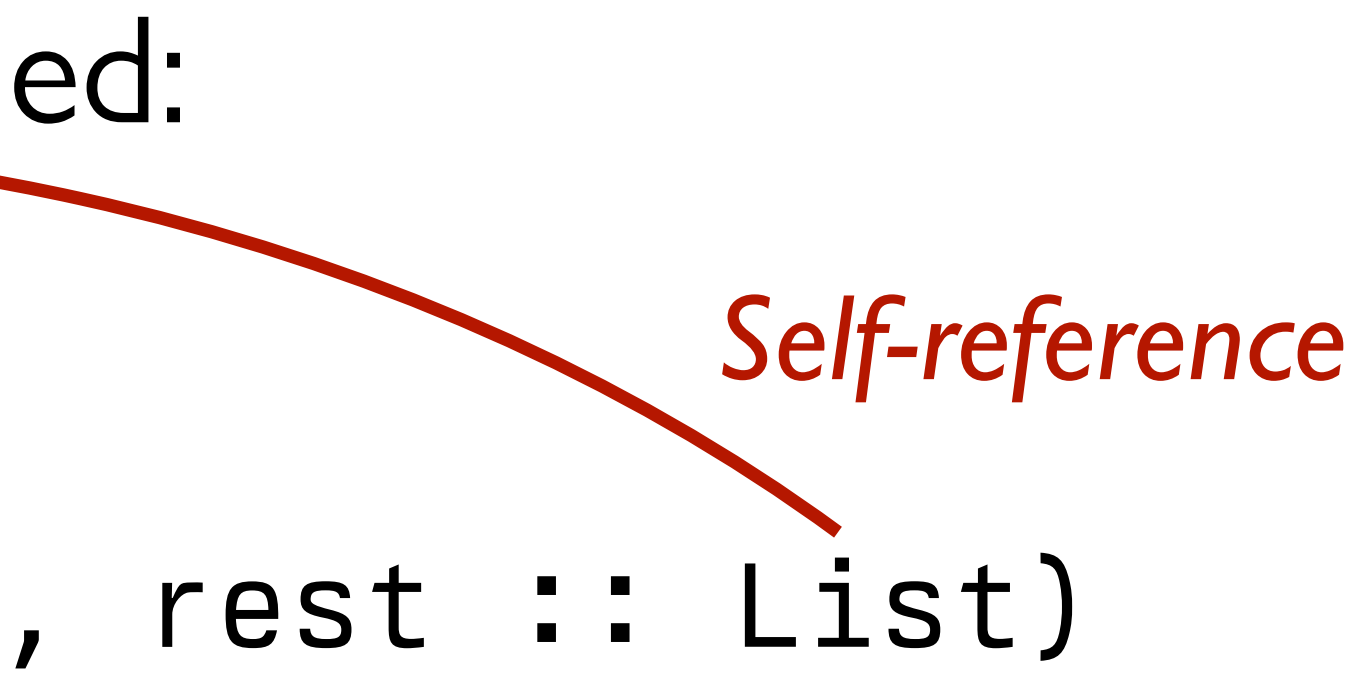

And, given this data definition, we can write functions that recursively process a list: fun **list-fun(lst**  $\searrow$  **List) -> ...:**  cases (List) lst: | empty => ... *Recursive call* | link(f, r) =>  $\blacksquare$ ... f ... ... list-fun(r) ... end where: list-fun(...) is ... end

- 
- 
- 
- doc: "Template fo**\** a function that takes a List"
	-

Every data definition has a corresponding template. The more complex the data definition is  $-$  lots of variants, recursion, etc. – the more helpful it is to use the template!

- 
- 

#### Given a (recursive) data definition, you write a template by:

- 1 Creating a function header
- 2 Using **cases** to break the data input into its variants
- 3 In each case, listing each of the fields in the answer
- 4 Calling the function itself on any recursive fields

# Warm-up practice

fun **list-len**(lst :: List) -> Number: doc: "Compute the length of a list" cases (List) lst: | empty => 0  $\lceil$  link(f, r) => 1 + list-len(\_\_\_\_) end end

fun **list-len**(lst :: List) -> Number: doc: "Compute the length of a list" cases (List) lst: | empty => 0  $\lfloor$  link(f, r) => 1 + list-len(r) end end

doc: "Compute the product of all the numbers in lst"

```
fun list-product(lst :: List<Number>) -> Number: 
   cases (List) lst: 
    1 empty \Rightarrow 1
     link(f, r) \Rightarrow * list-product(r)
   end
end
```
fun **list-product**(lst :: List<Number>) -> Number: doc: "Compute the product of all the numbers in lst" cases (List) lst:  $1$  empty  $\Rightarrow$  1  $link(f, r) \Rightarrow f * list-product(r)$  end end

fun **is-member**(item, lst :: List) -> Boolean: doc: "Return true if item is a member of lst" cases (List) lst: | empty => \_\_\_\_\_ | link(f, r) =>  $(f == \_ )$  or is-member( $\_$ ,  $\_$  end end

fun **is-member**(item, lst :: List) -> Boolean: doc: "Return true if item is a member of lst" cases (List) lst: | empty => false | link(f, r) =>  $(f == item)$  or is-member(item, r) end end

# Rumor mills

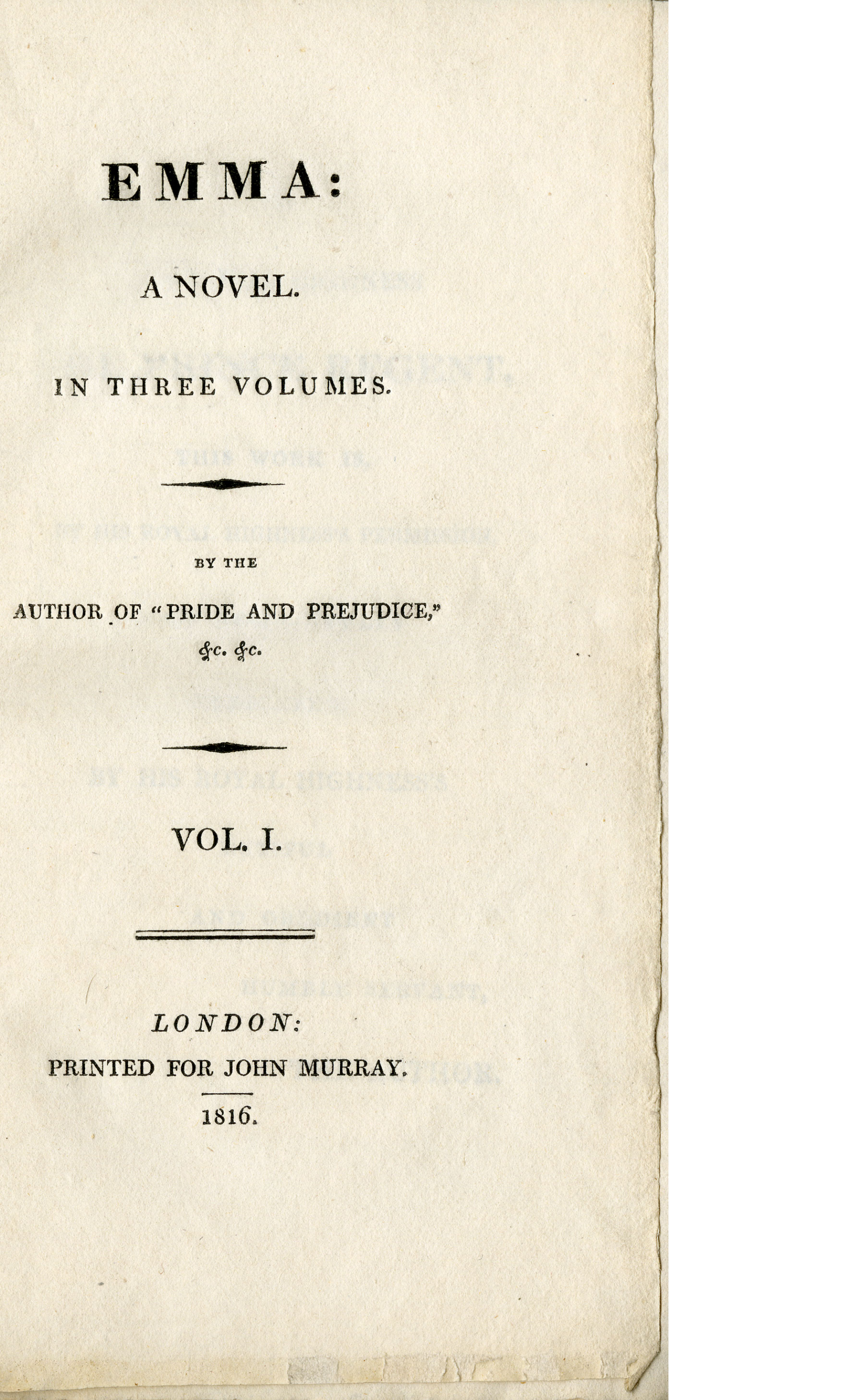

The news [*of Emma and Mr. Knightley's engagement*] was universally a surprize wherever it spread; and Mr. Weston had his five minutes share of it…

"It is to be a secret, I conclude," said he. "*These*  matters are always a secret, till it is found out that *every body knows them.* Only let me be told when I may speak out.—I wonder whether Jane has any suspicion."

Jane Austen, *Emma*, 1815

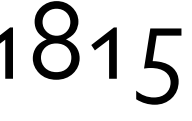

He went to Highbury the next morning, and satisfied himself on that point. He told her the news… and Miss Bates being present, it passed, of course, to Mrs. Cole, Mrs. Perry, and Mrs. Elton, immediately afterwards. It was no more than the principals were prepared for; *they had calculated from the time of its being known at Randalls, how soon it be over Highbury*; and were thinking of themselves, as the evening wonder in many a family circle…

Jane Austen, *Emma*, 1815

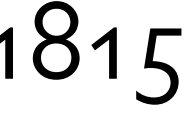

### Tracking rumors

Suppose we want to track gossip in this rumor mill.

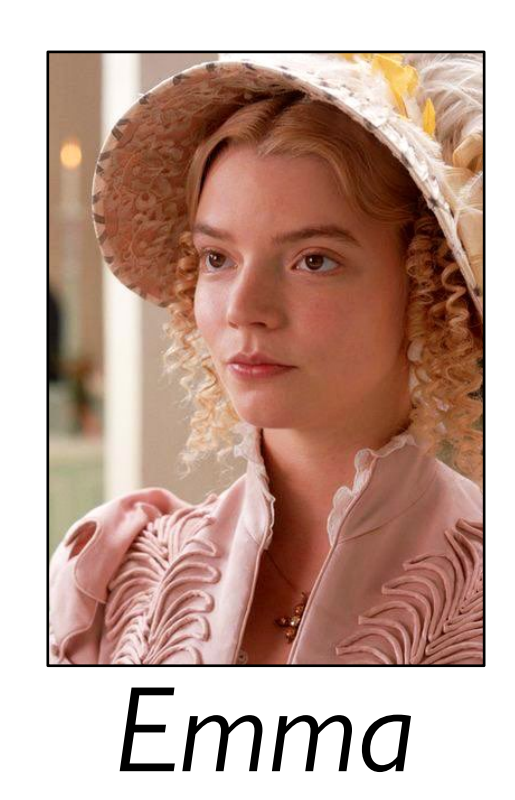

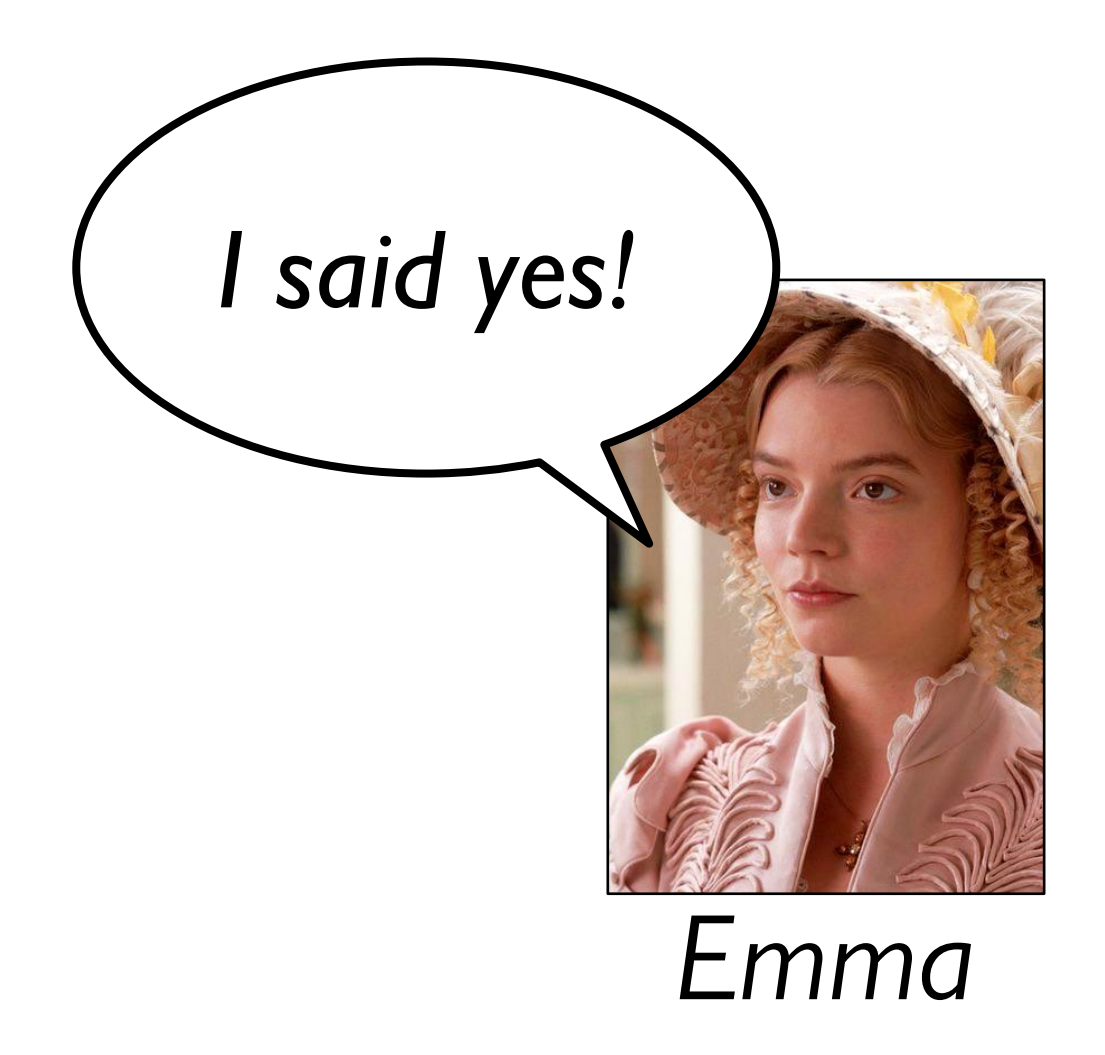

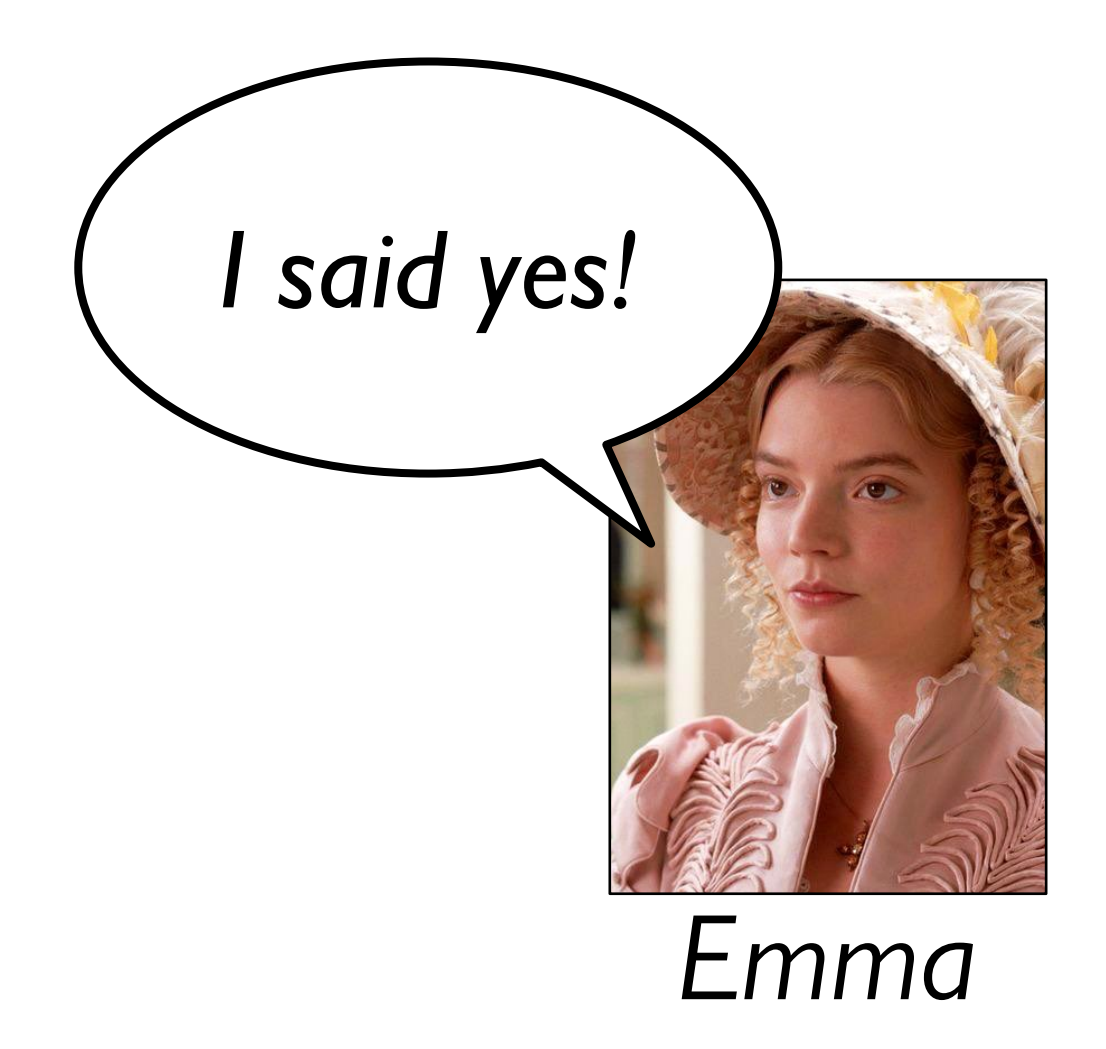

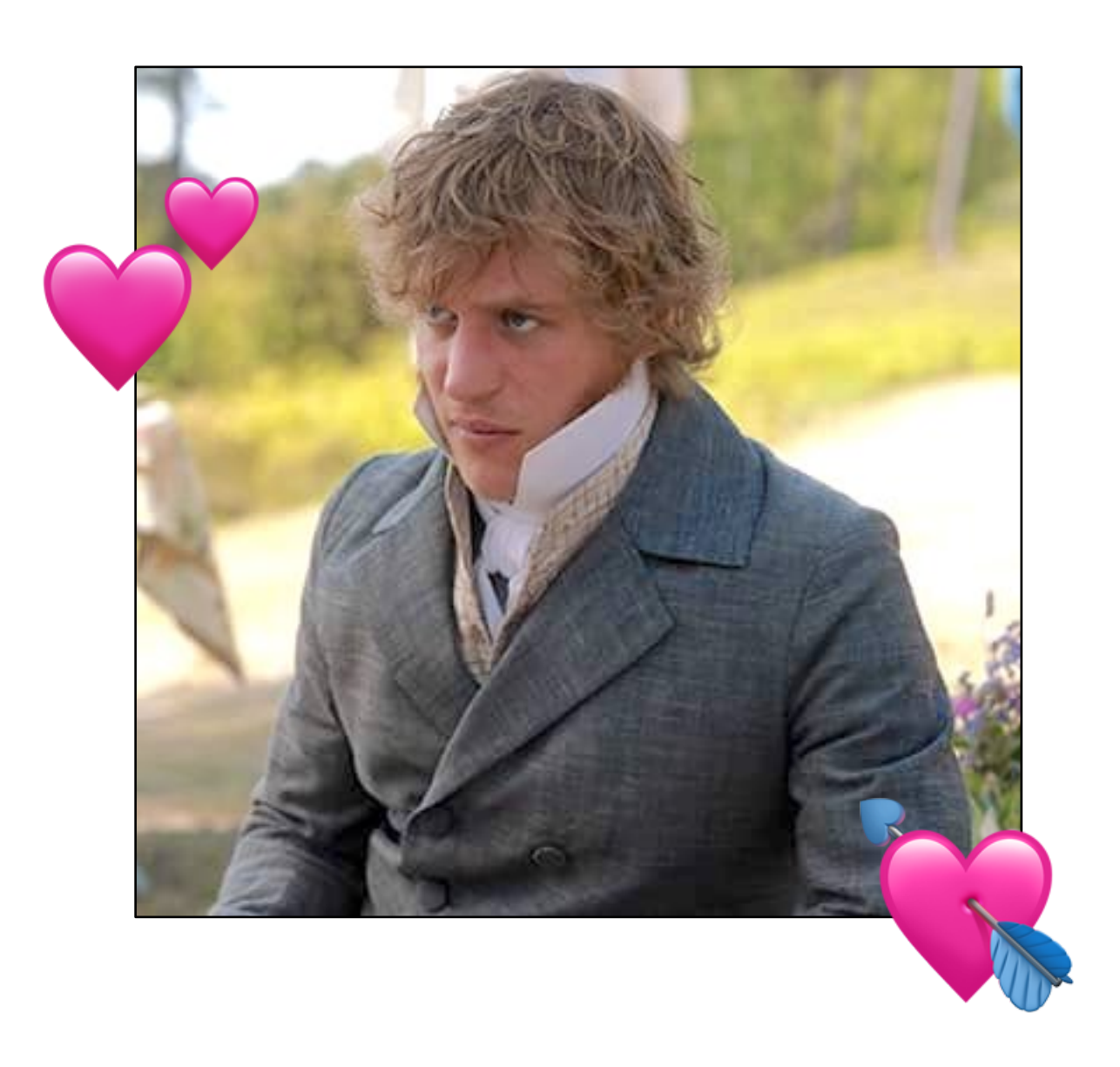

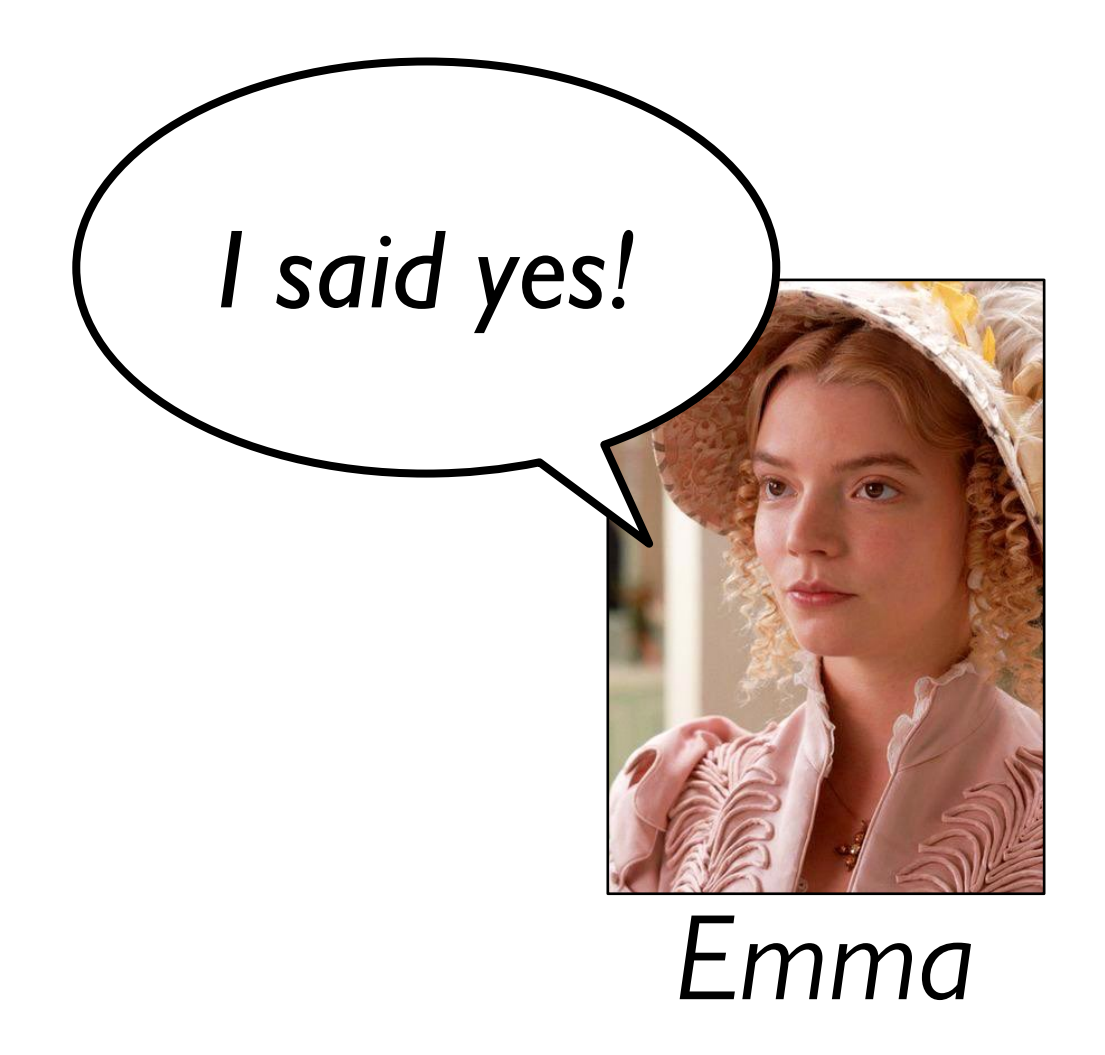

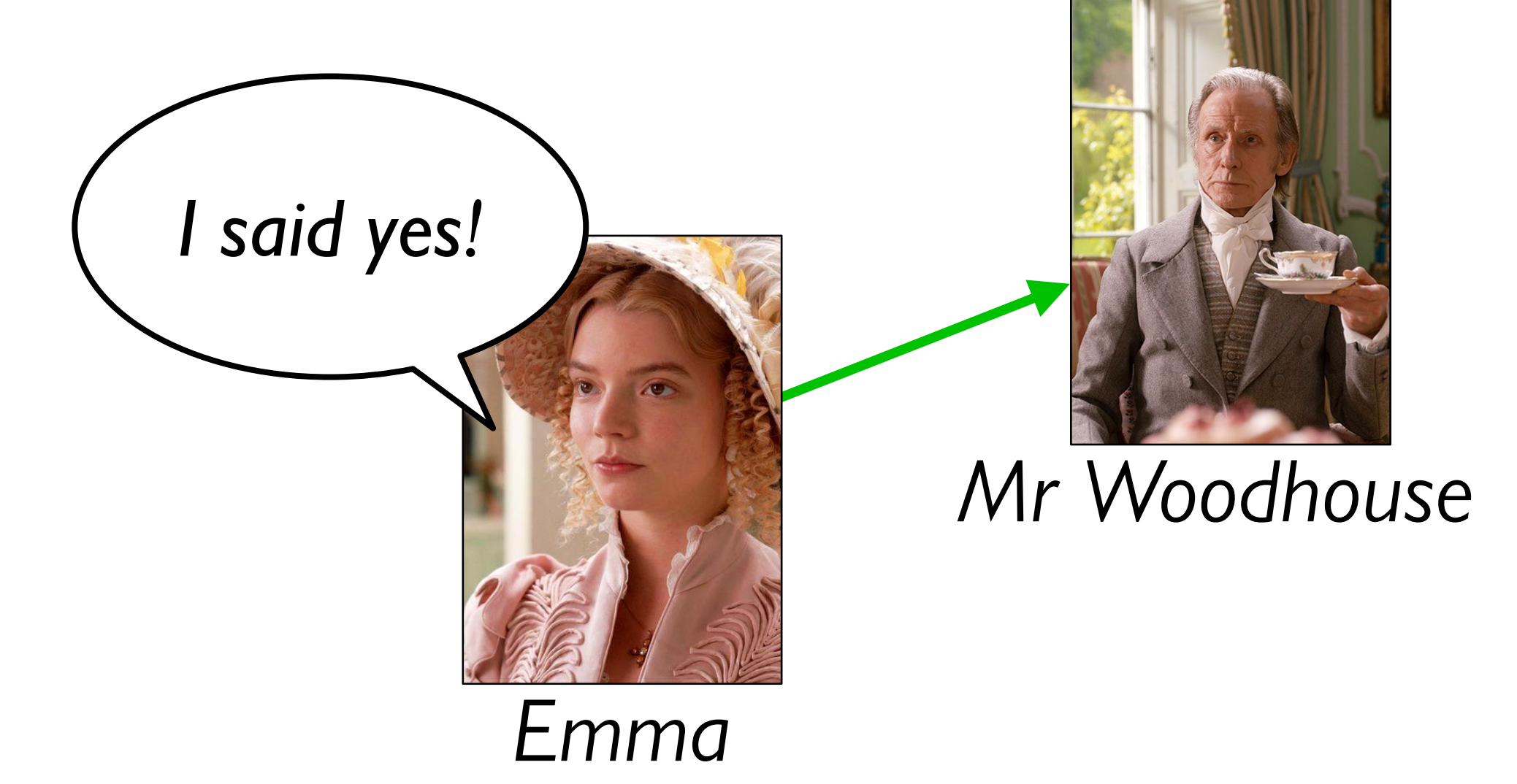

# Tracking rumors

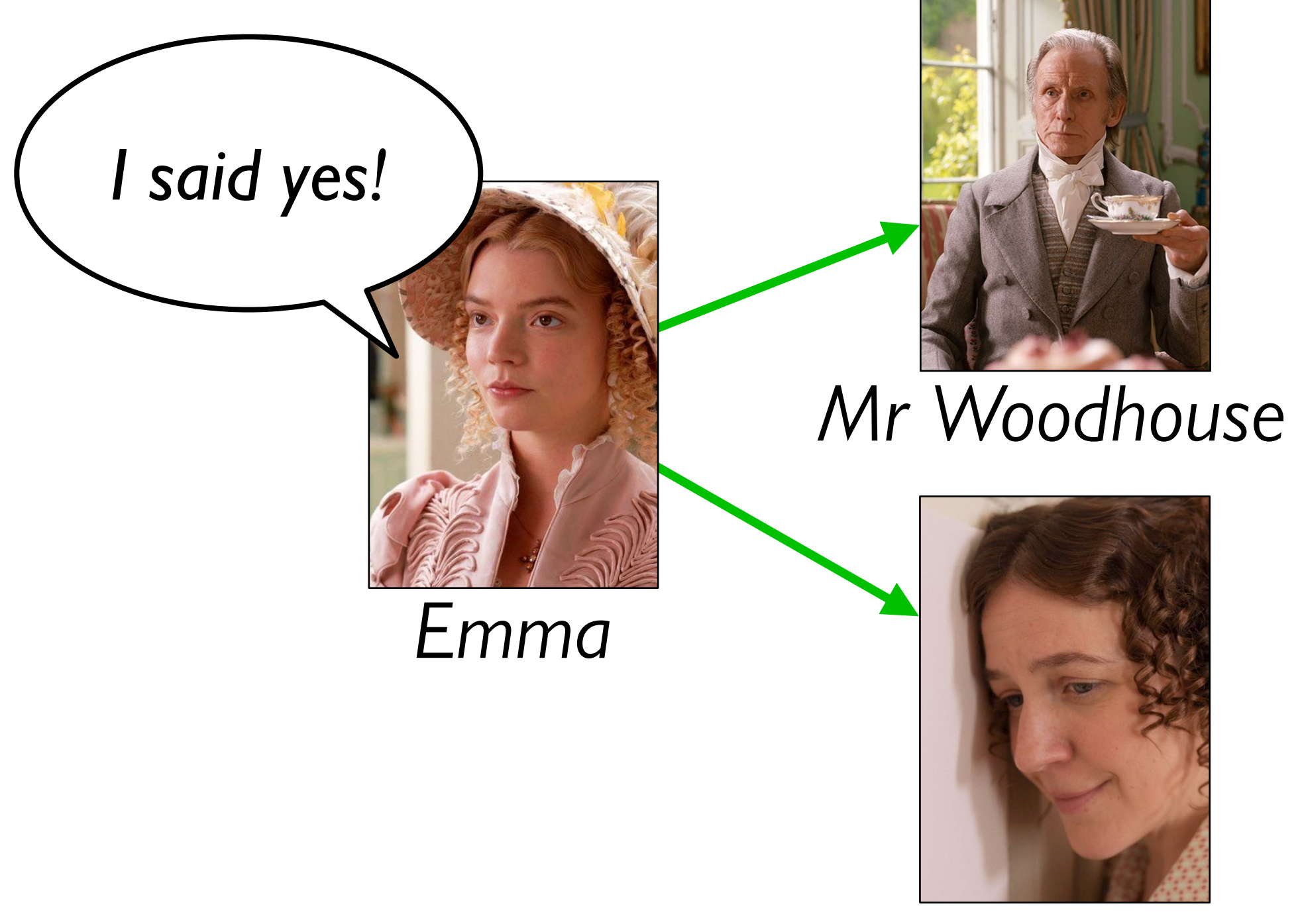

*Mrs Weston*

# Tracking rumors

*Mrs Weston*

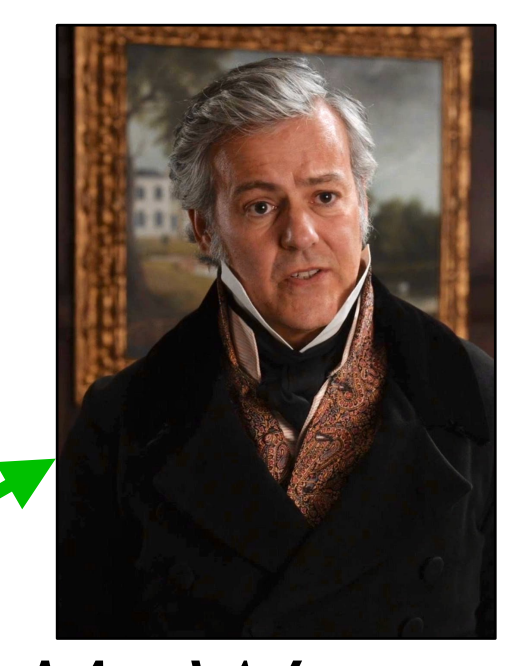

*Mr Weston*

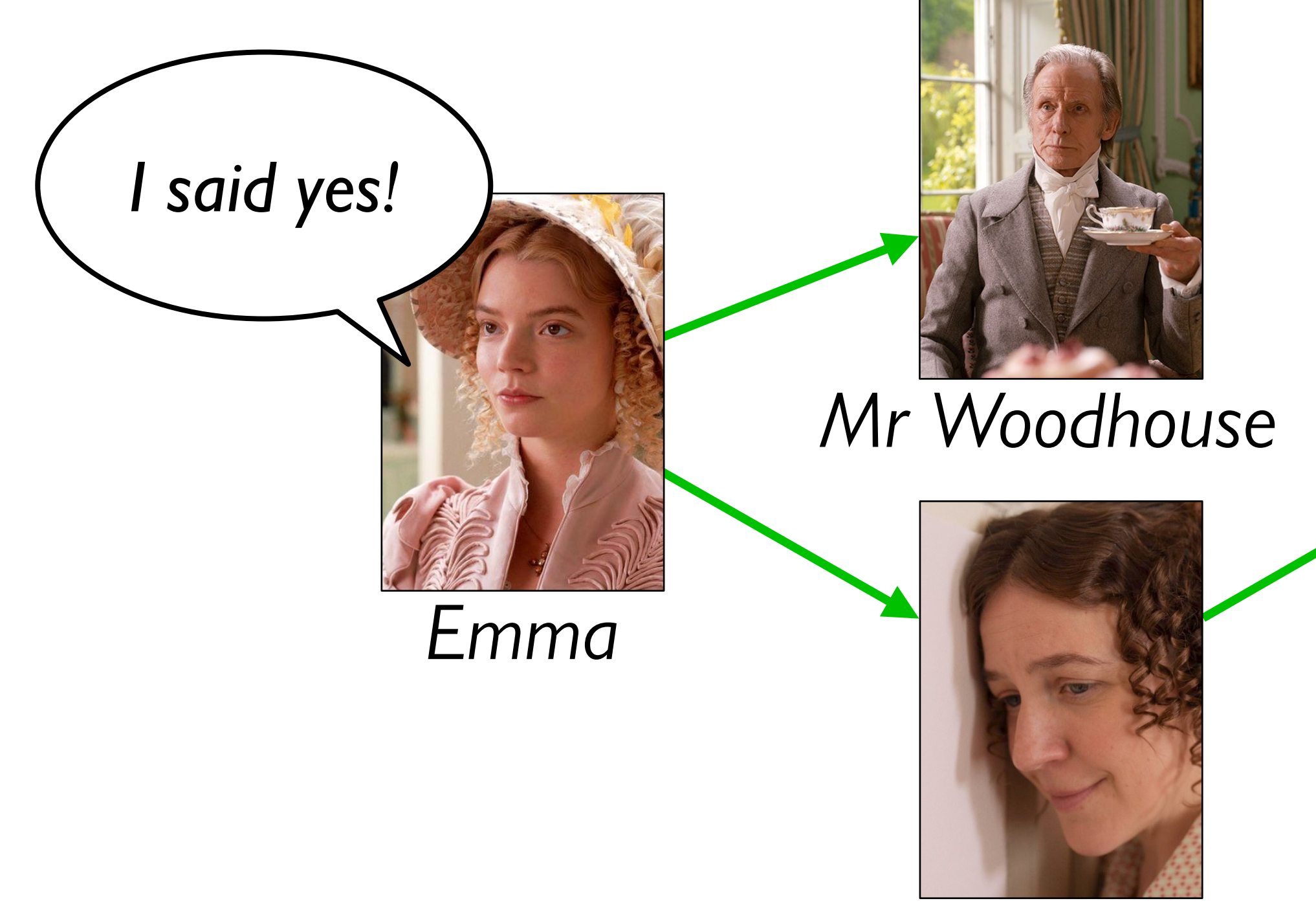

# Tracking rumors

*Jane*

*Mrs Weston*

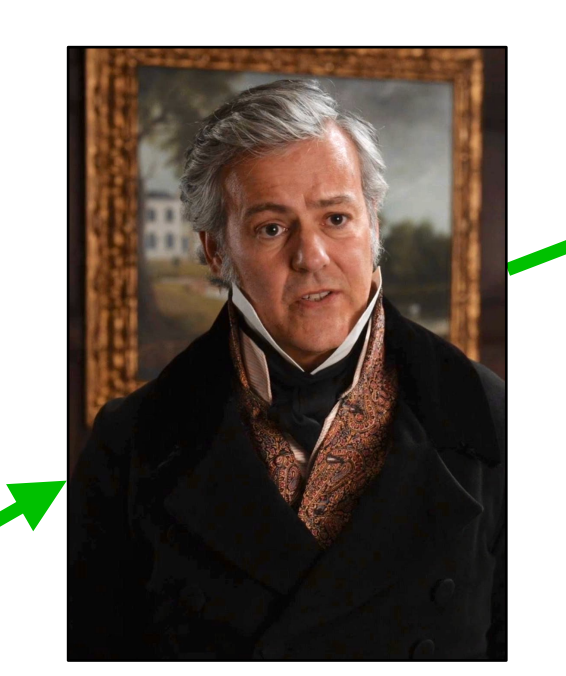

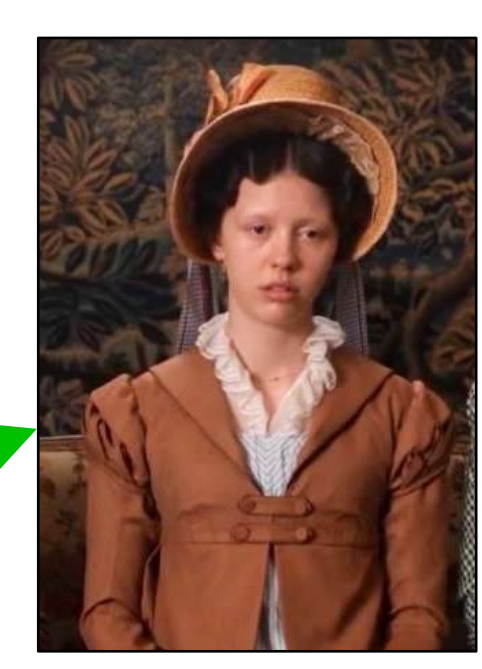

*Mr Weston*

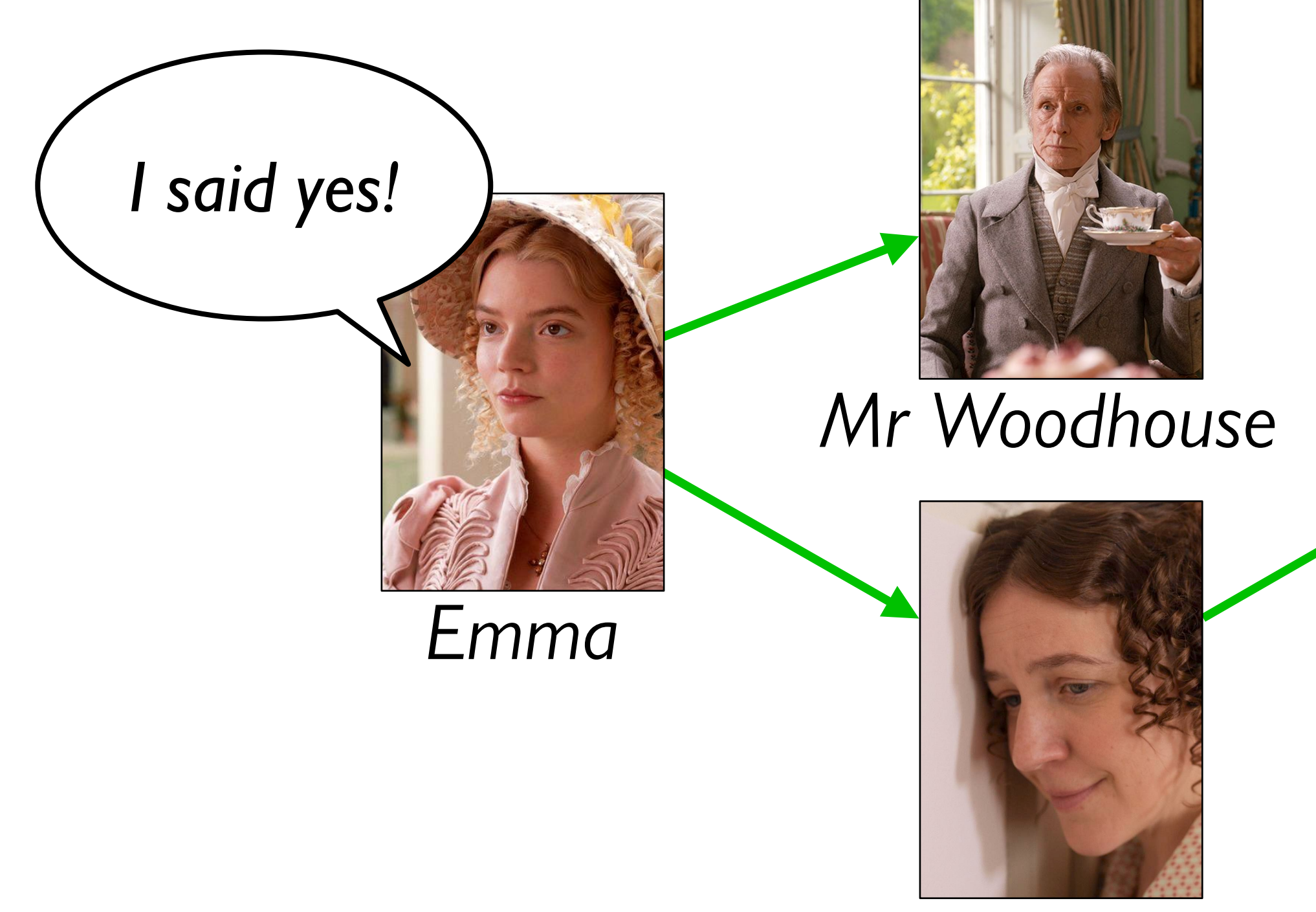

# Tracking rumors

*Jane*

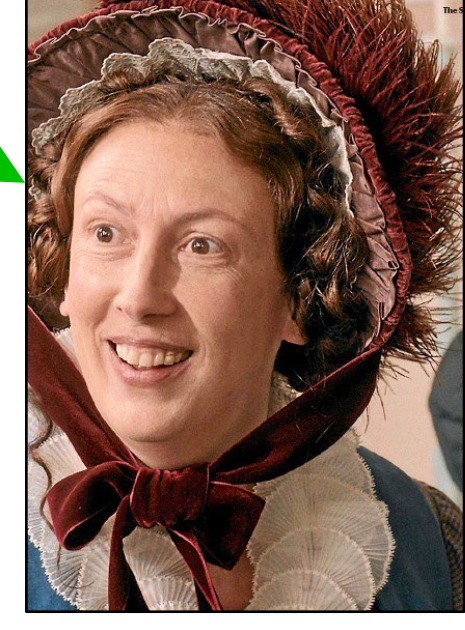

*Mrs Weston Miss Bates*

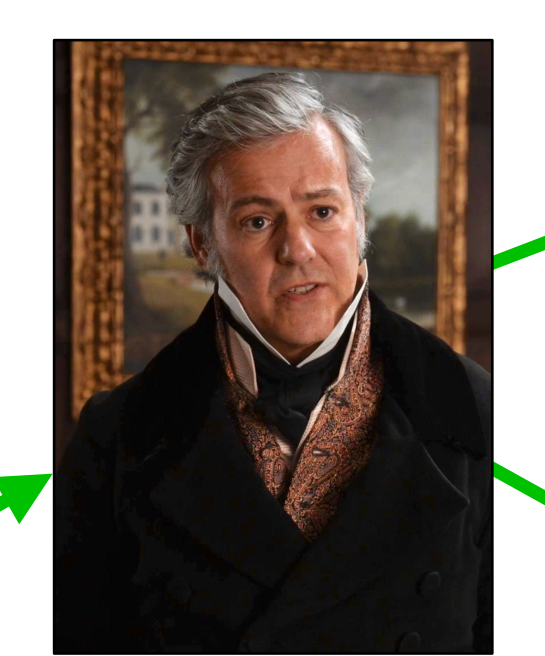

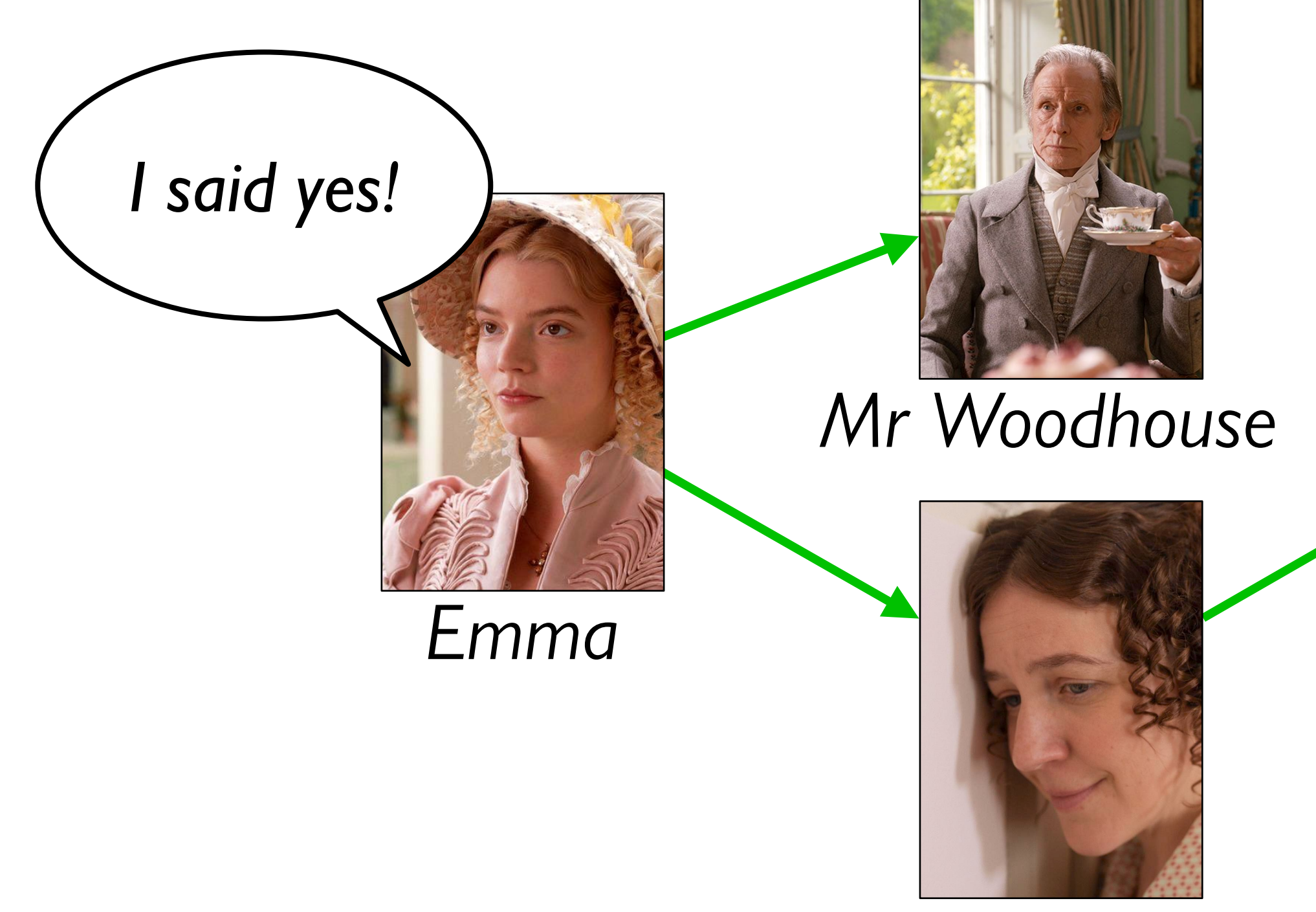

*Mr Weston*

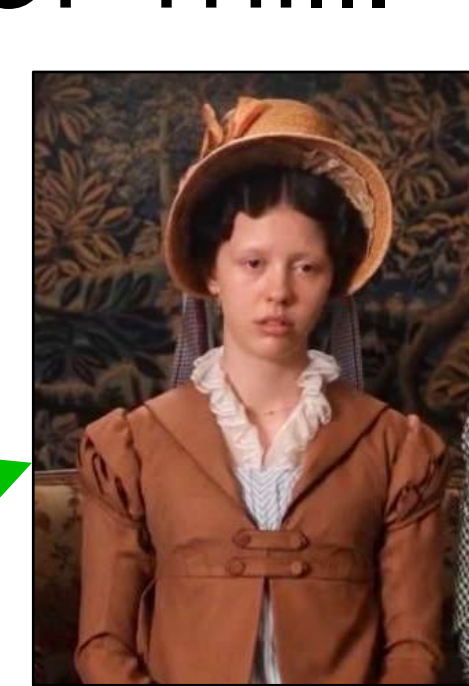

# Tracking rumors

*Mrs Weston*

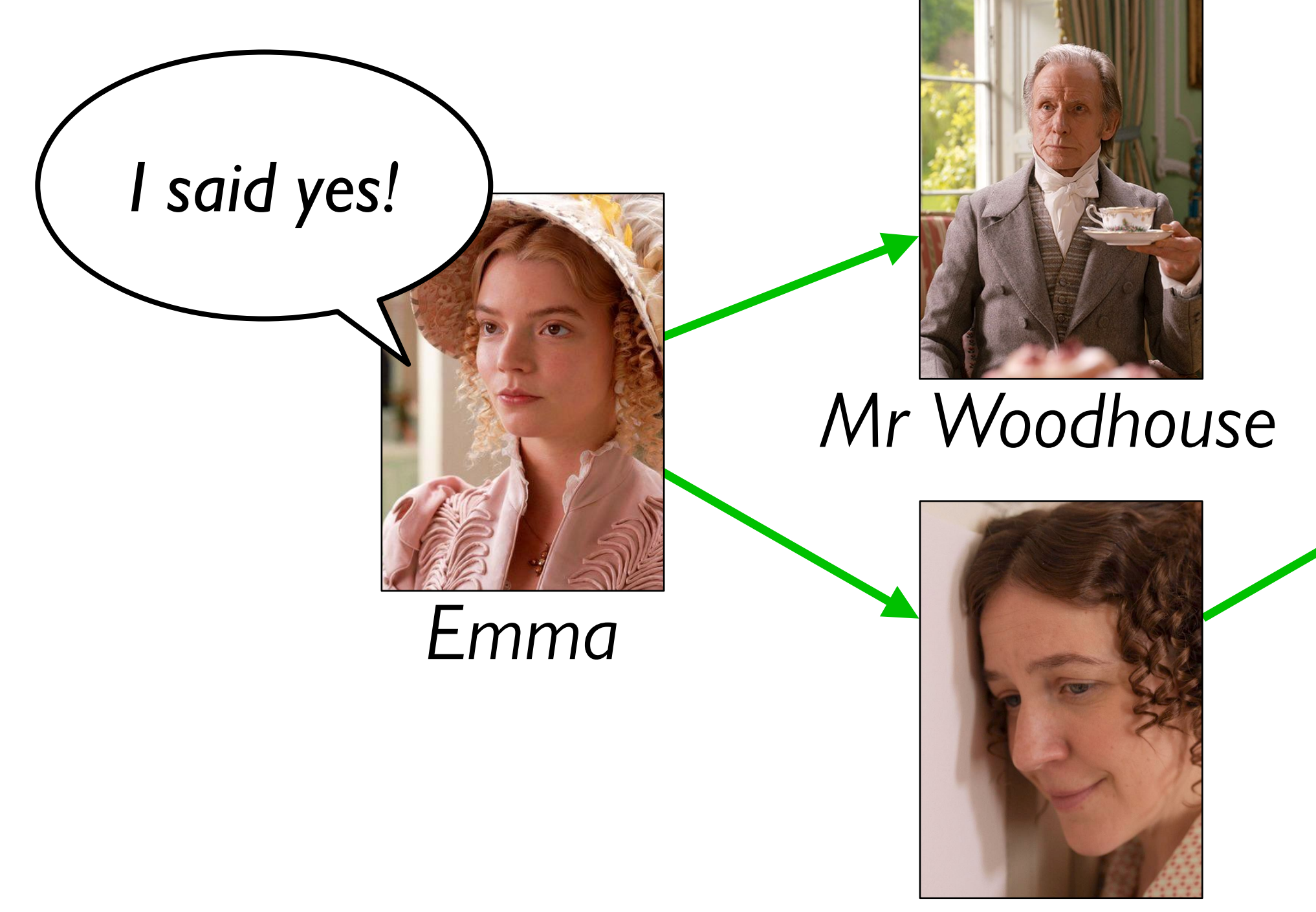

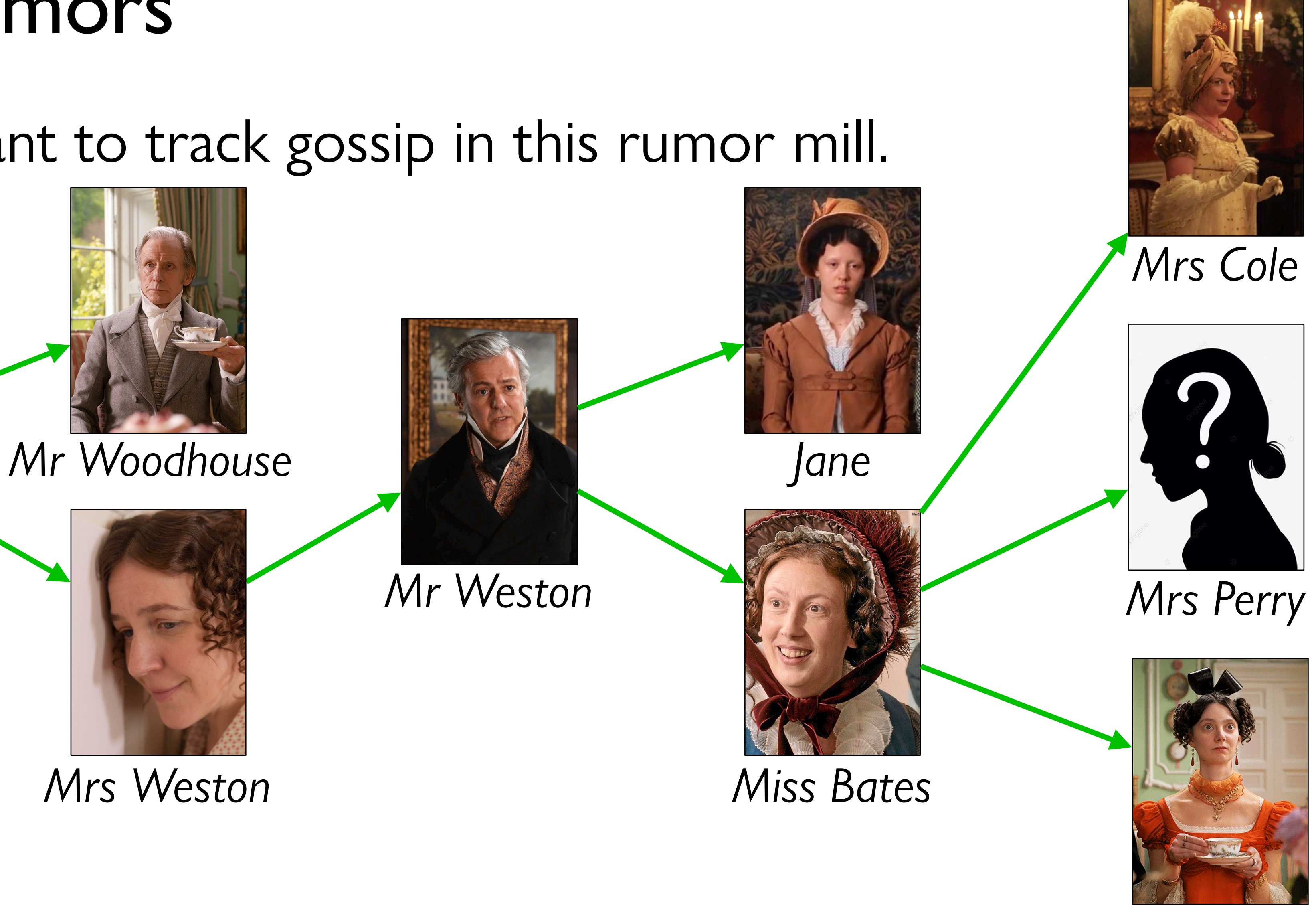

*Mrs Elton*

# Tracking rumors

*Mrs Weston*

*Mrs Elton*

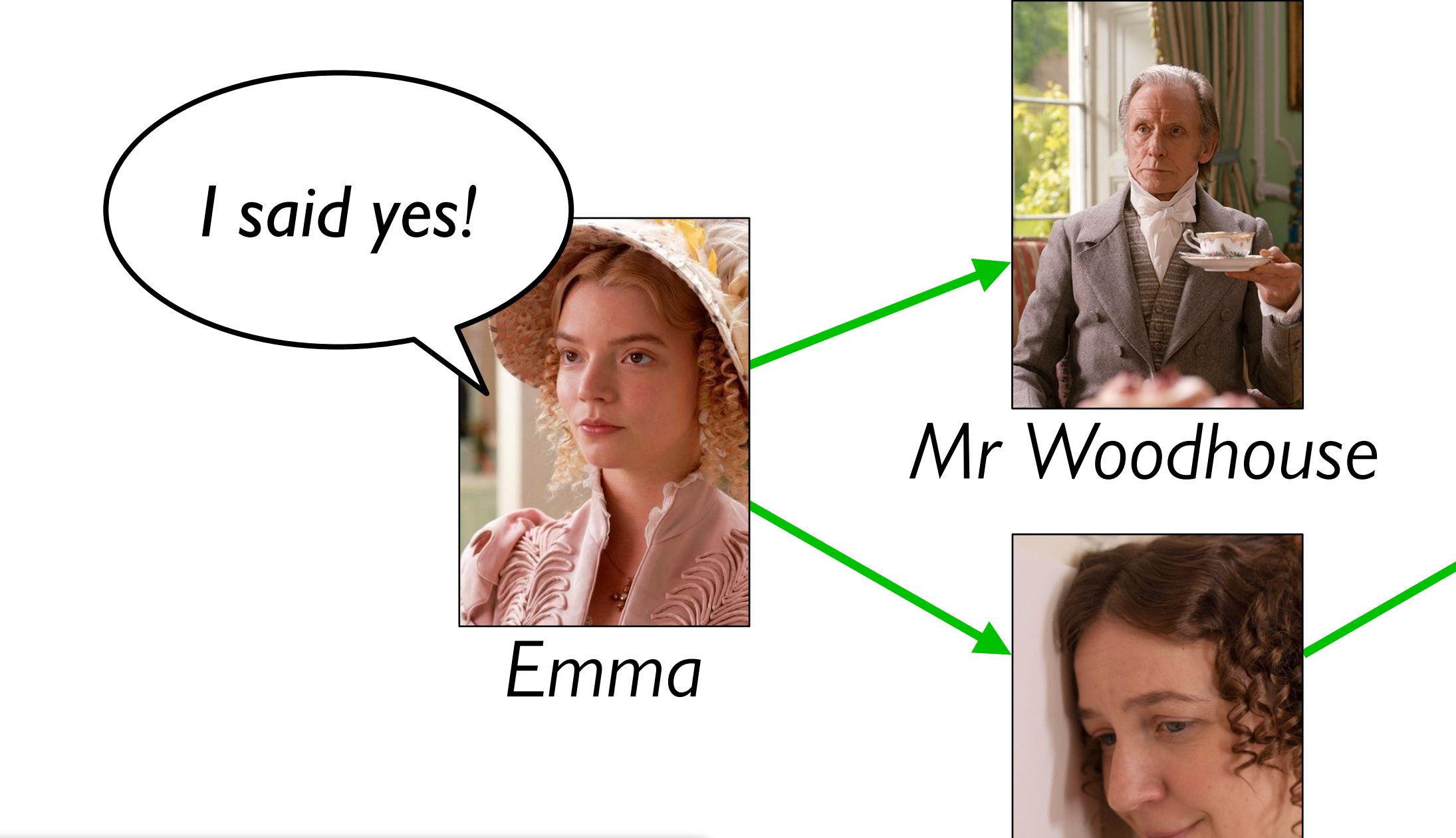

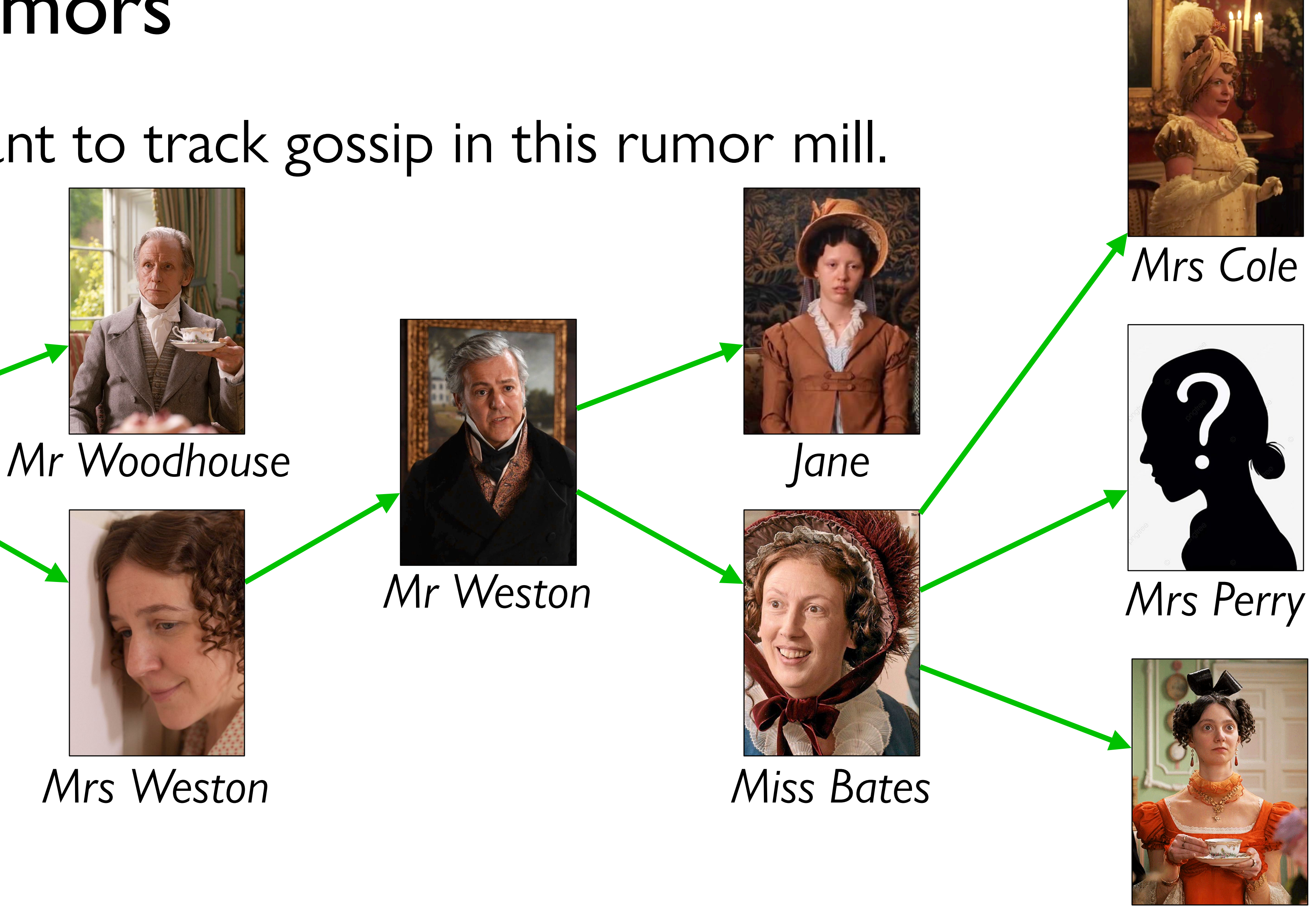

*Simplifying assumption: Each person tells at most two others*

# Tracking rumors

*Mrs Weston*

*Mrs Elton*

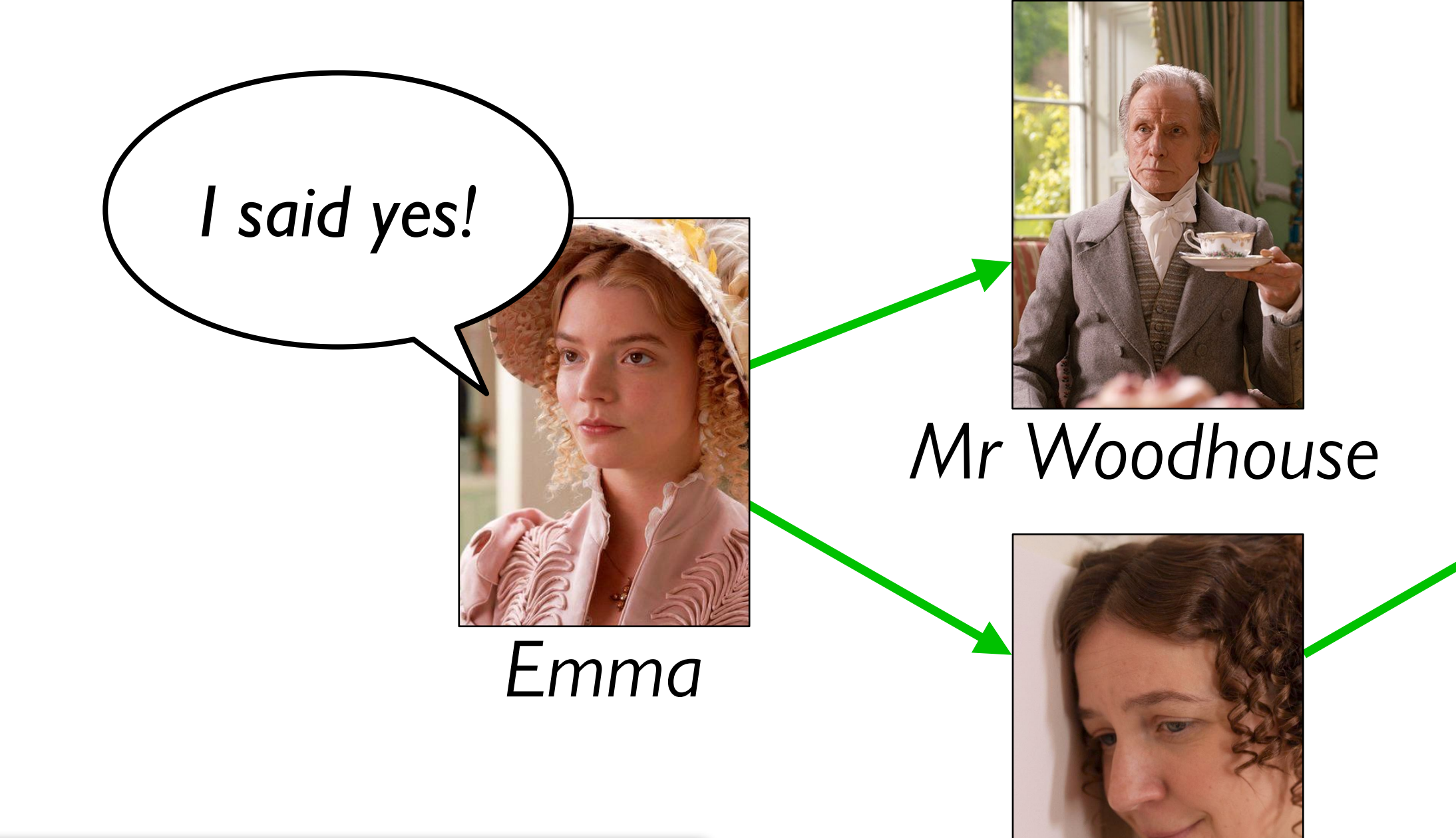

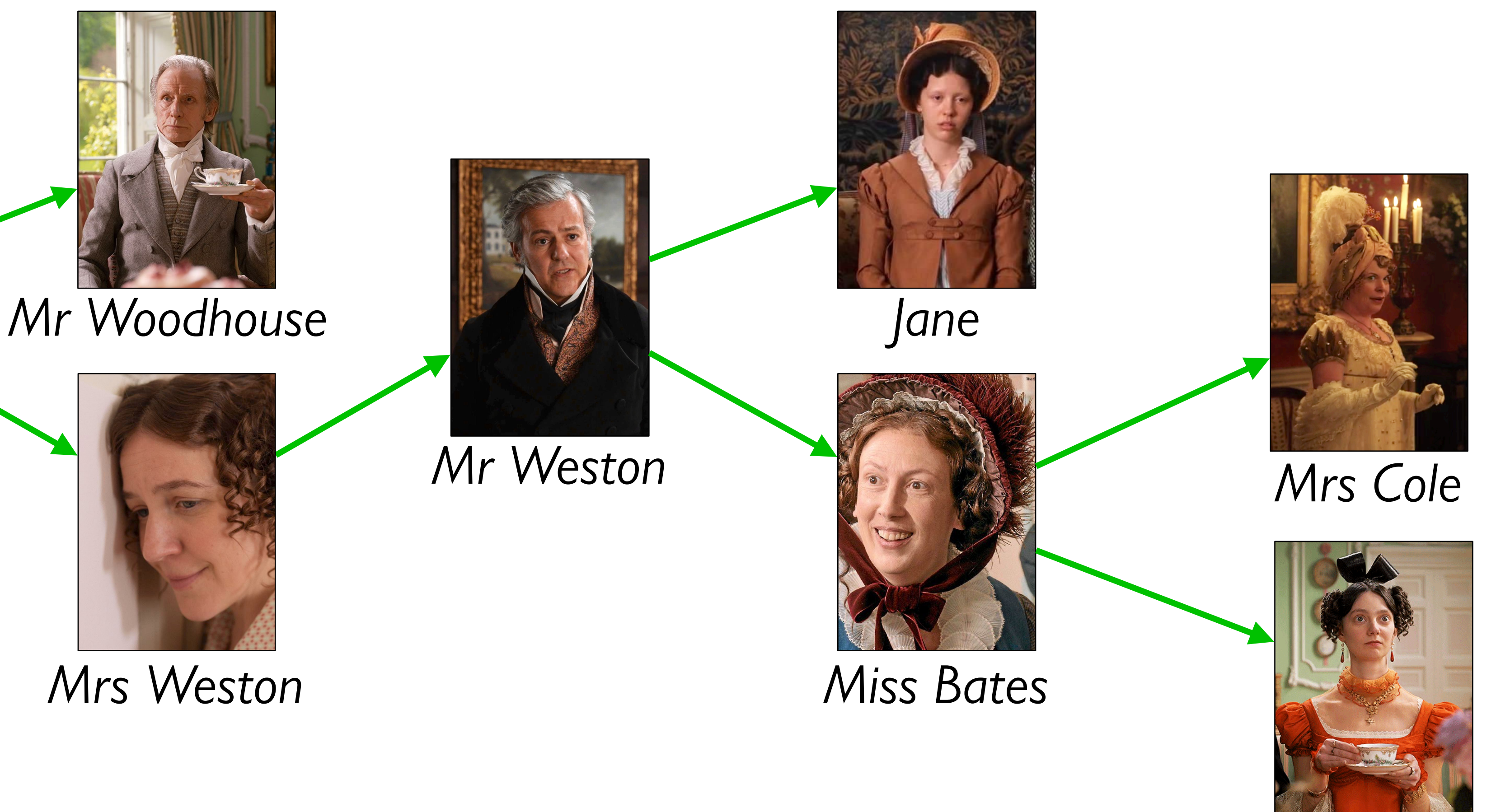

*Simplifying assumption: Each person tells at most two others*

# Tracking rumors

*Mrs Elton*

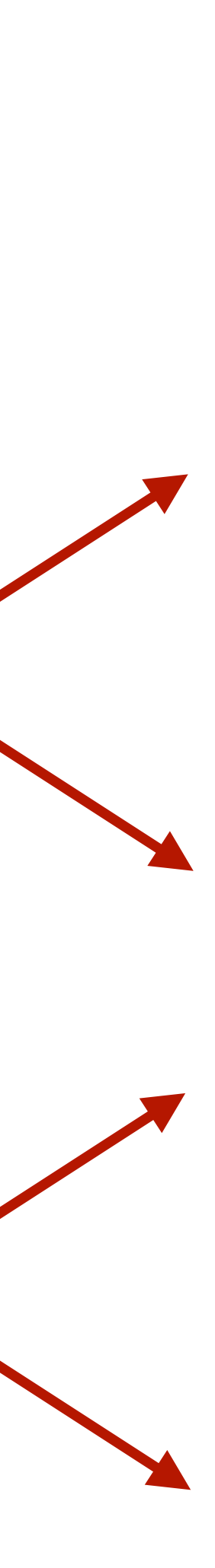

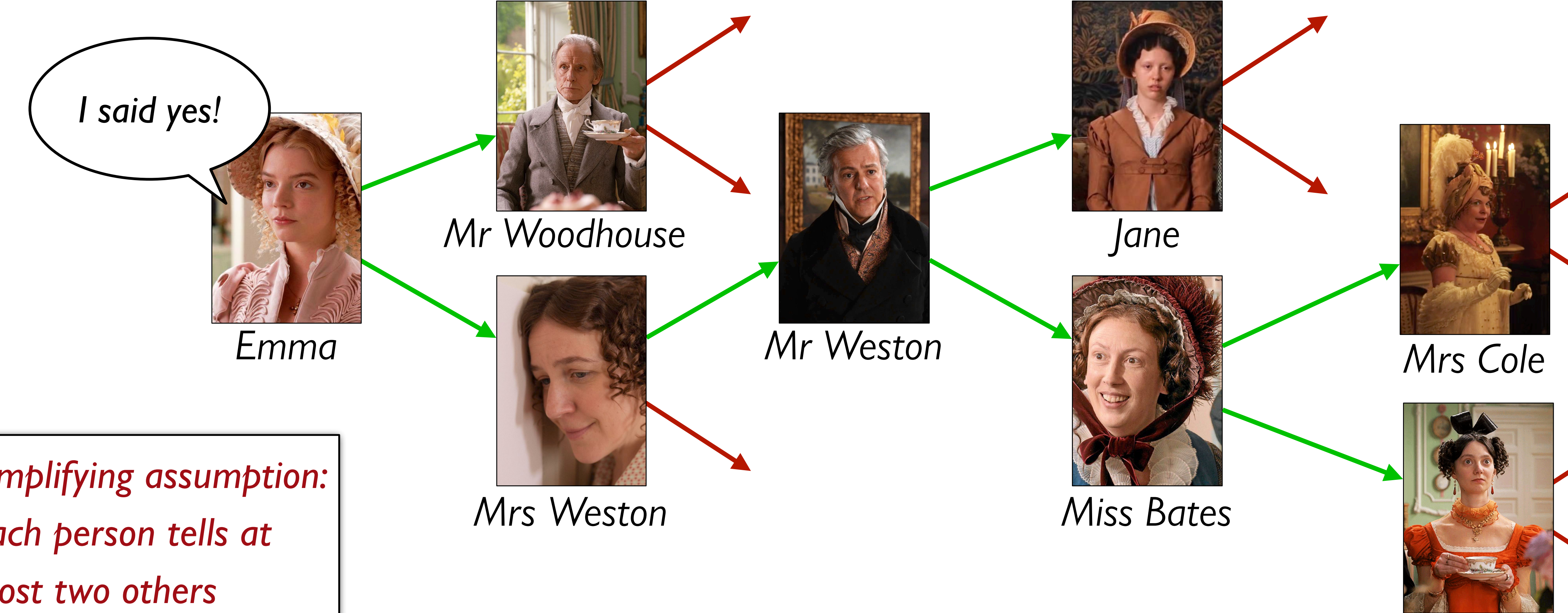

*Simplifying assumption: Each person tells at most two others*

The Jane Austen example is a bit frivolous, but otherwise this is an important problem.

A lot of research right now is focused on building models of how information – and misinformation! – spreads through social networks, both in person and online.

- 
- 

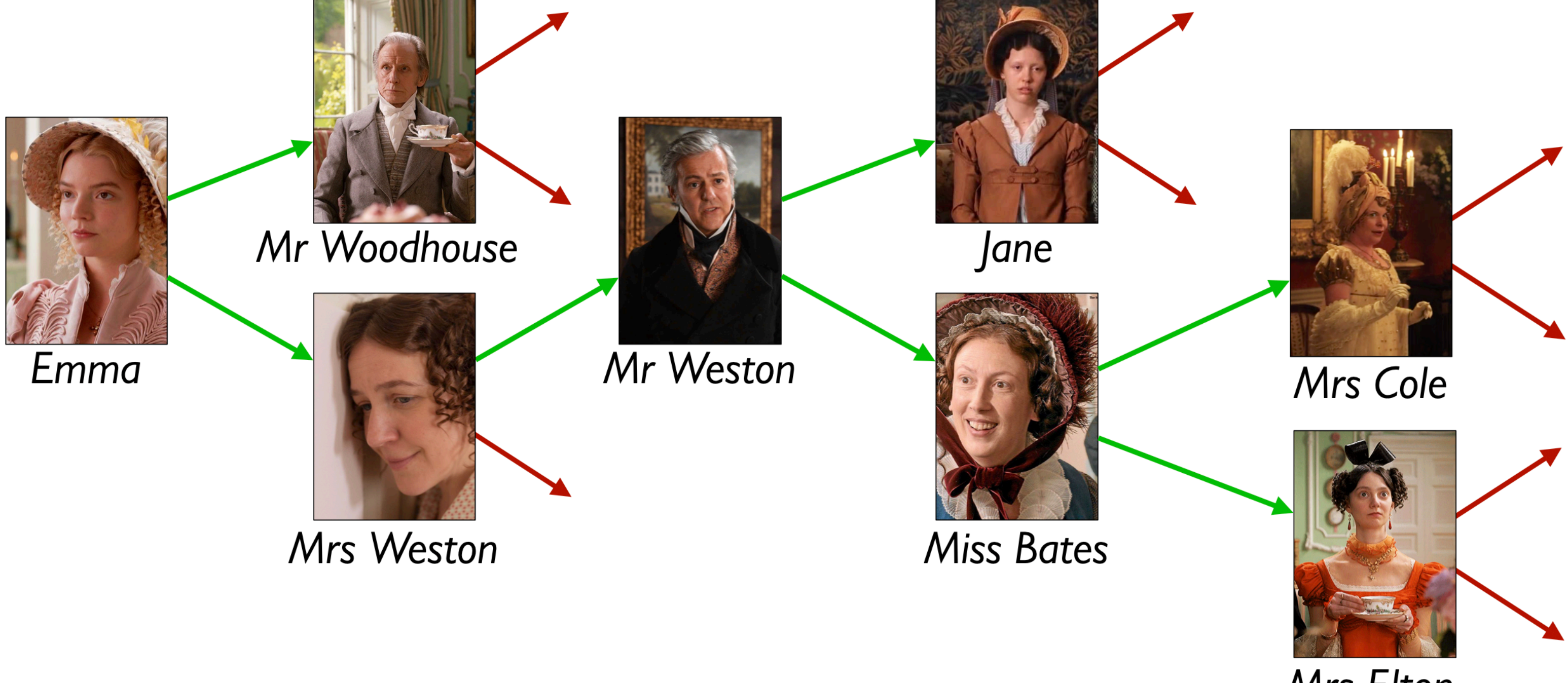

Mrs Elton

Is a rumor mill simply a list of people?

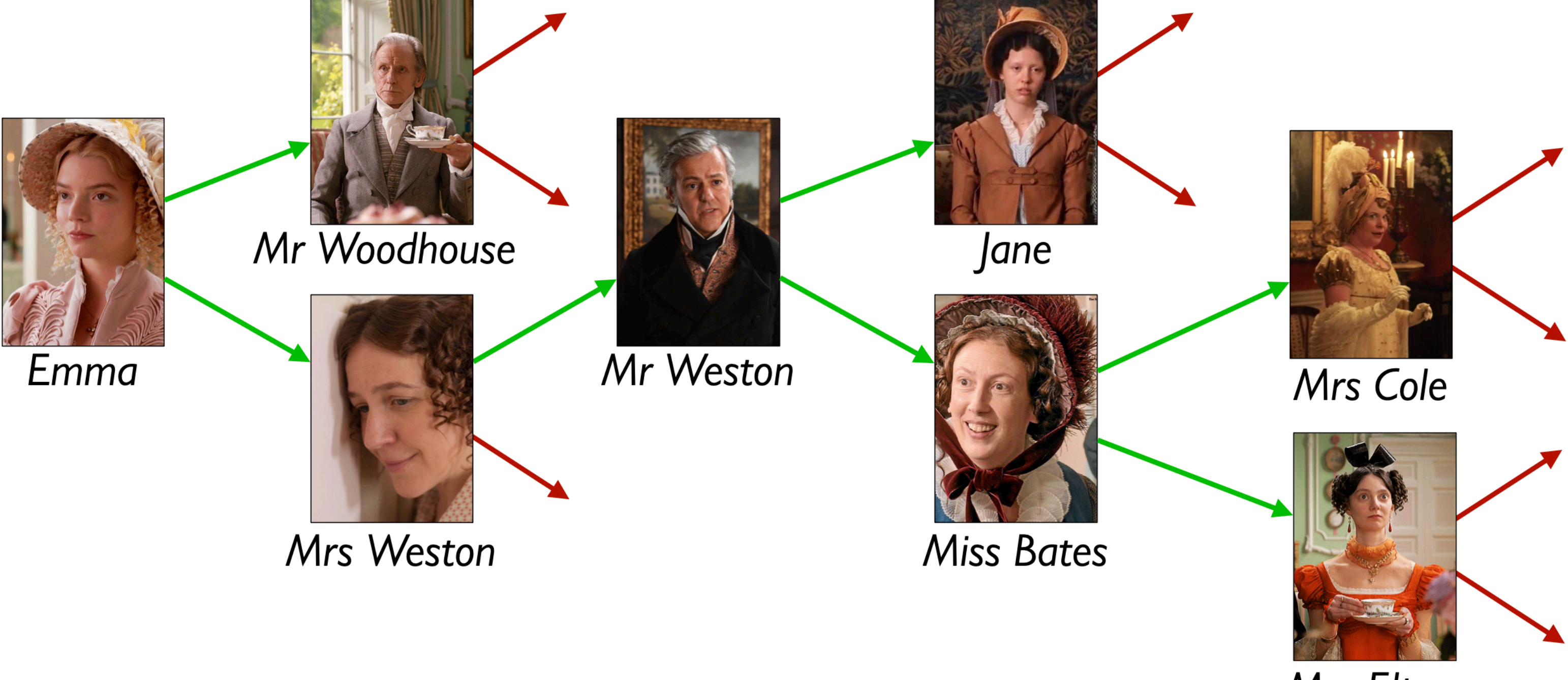

- Is a rumor mill simply a list of people?
- No, because there are relationships
	-

# among the people.

Mrs Elton

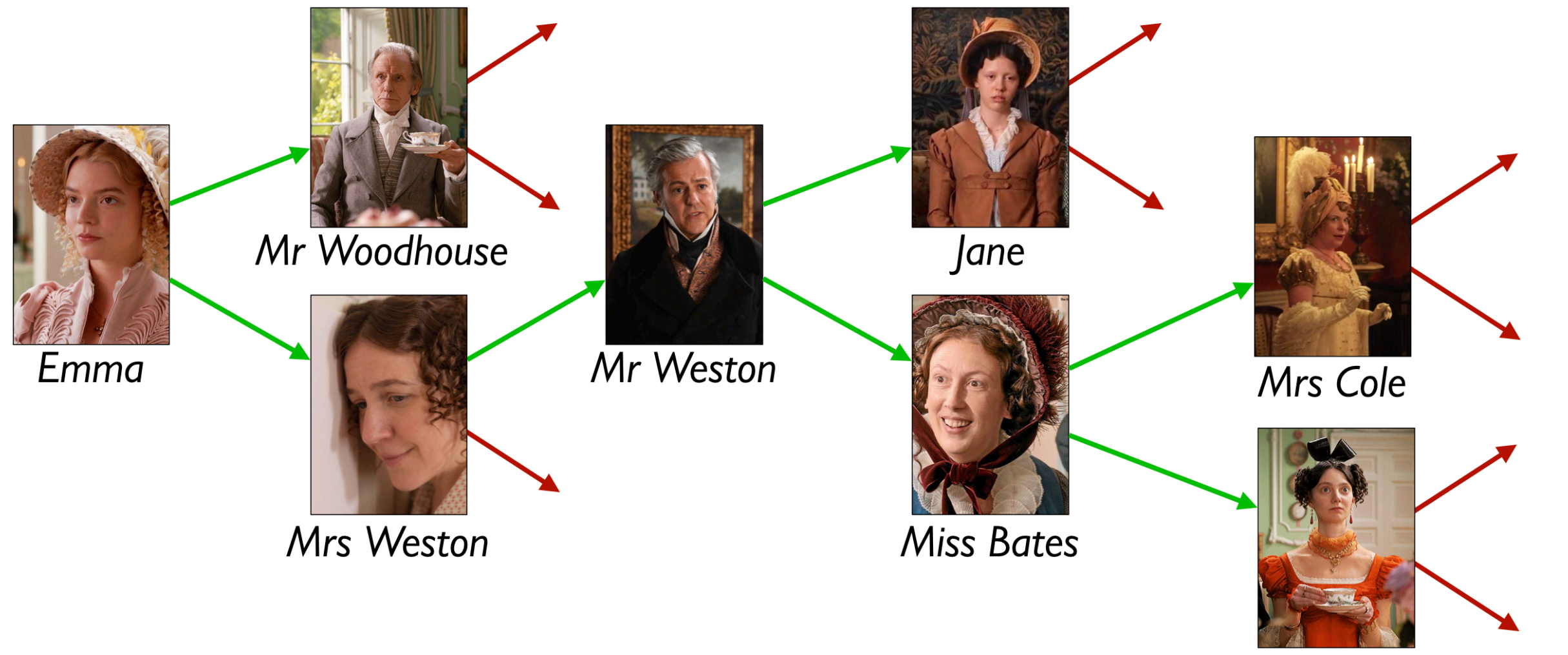

#### We could represent these relations with a table, e.g.,

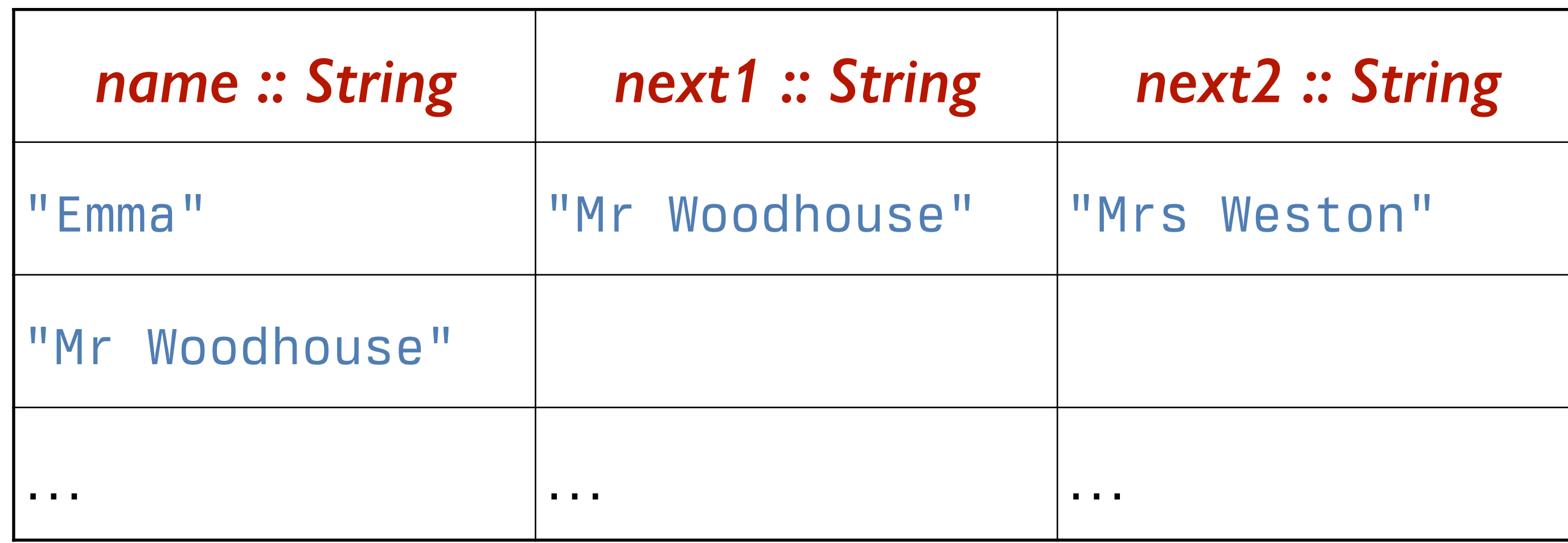

Mrs Elton

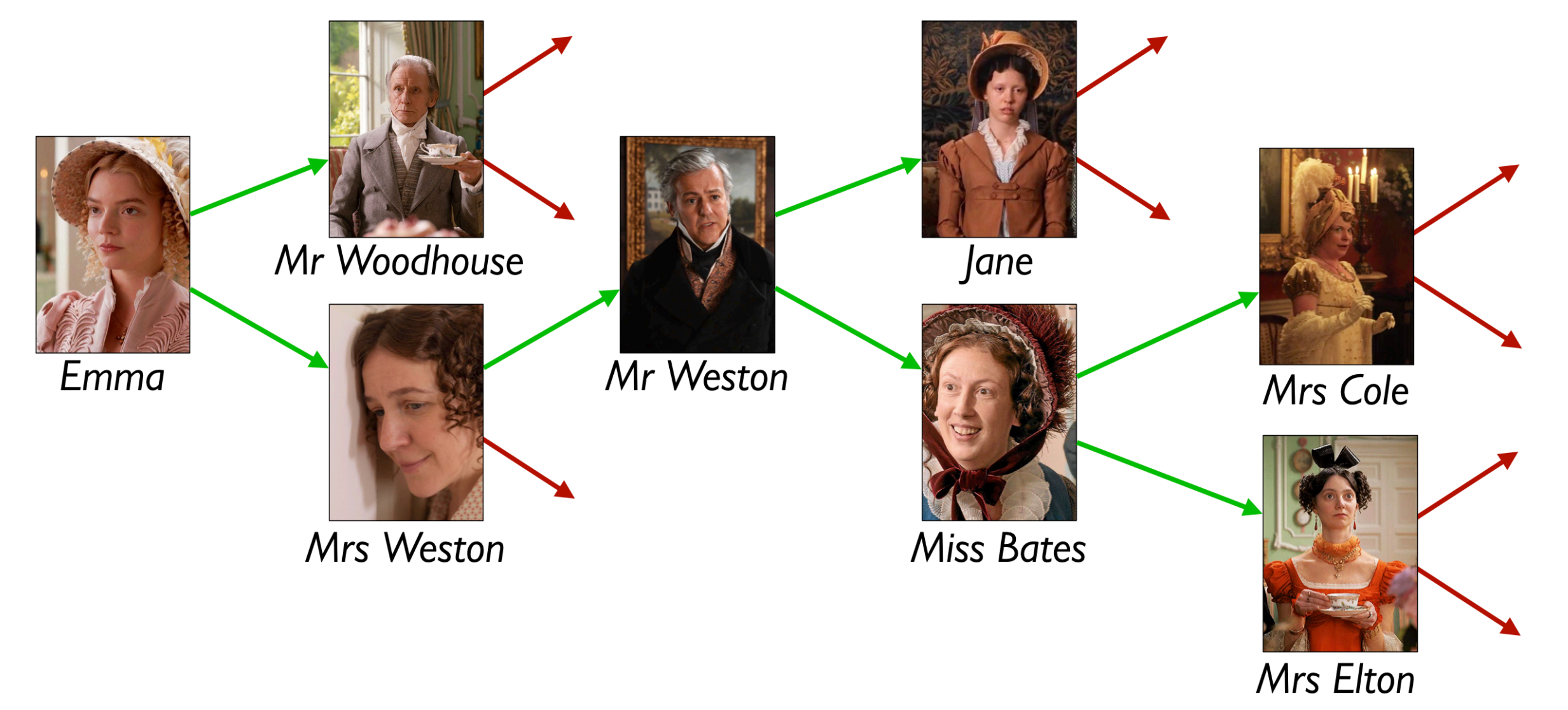

way to process the rumor mill.

- Using a table doesn't give us any straightforward
- Could we use something *like* a list but representing

the relations?

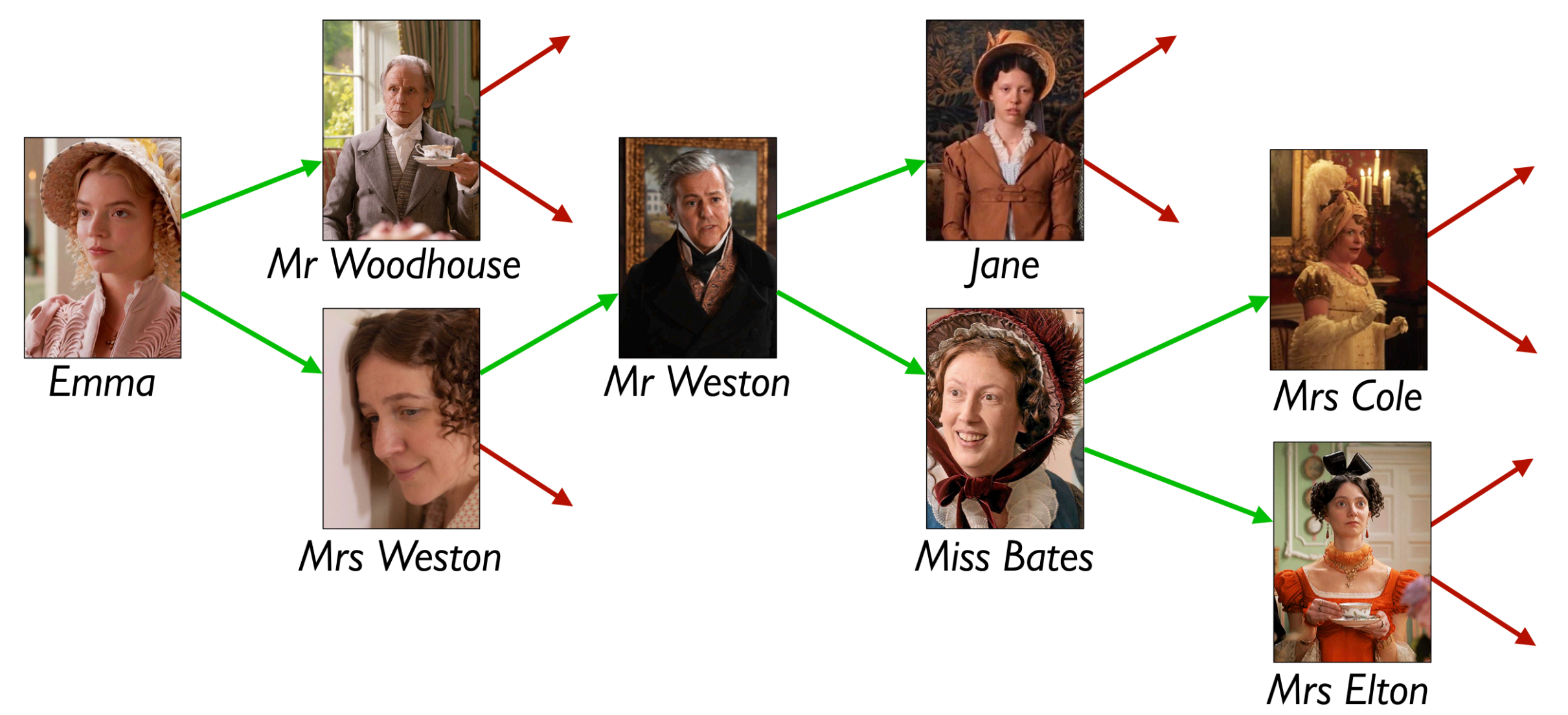

#### data **Person**: | person(name :: String, next1 :: Person, next2 :: Person) end

*How about this?*

#### data **Person**: | person(name :: String, ne end

**Some people don't gossip to** 

### Representing rumor mills

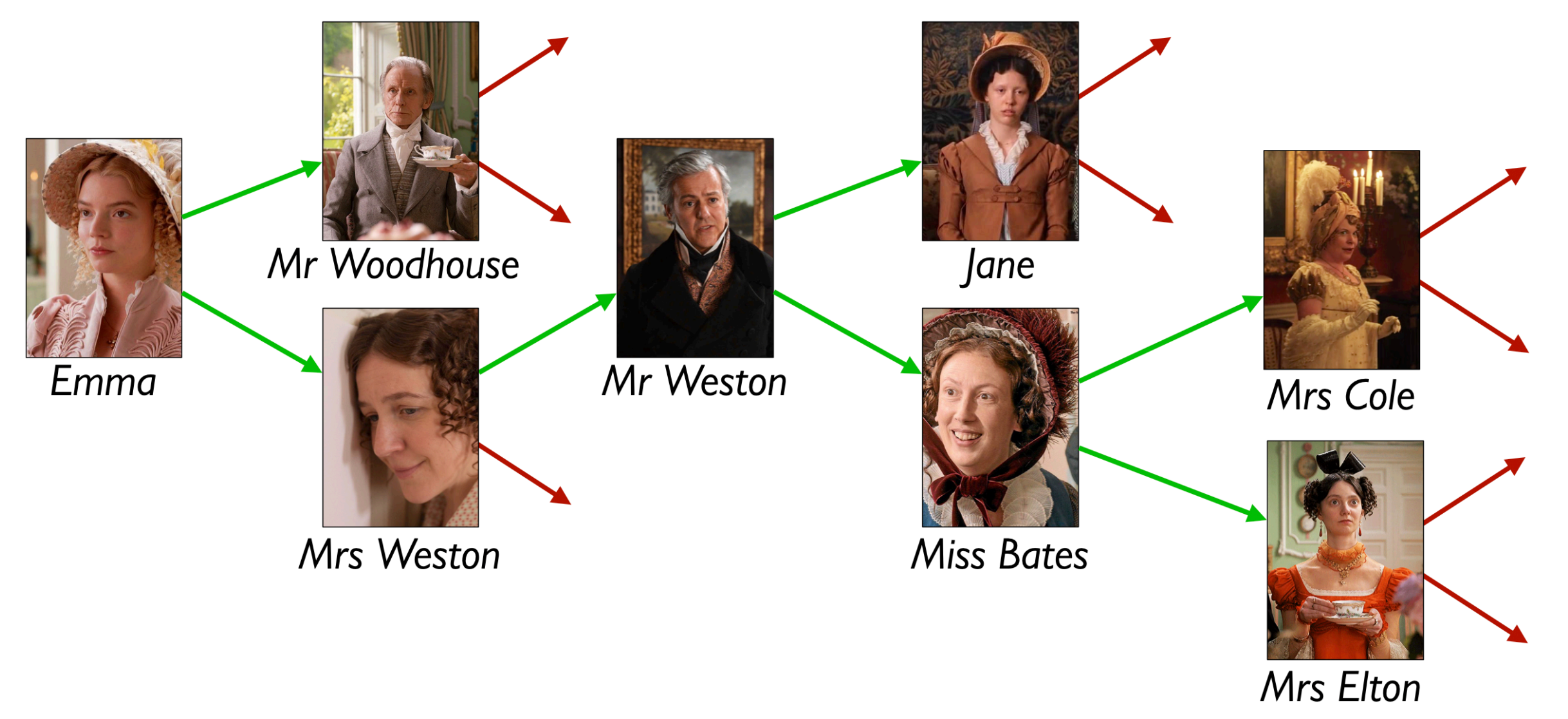

#### data **RumorMill**: | no-one | gossip(name :: String, next1 :: RumorMill, next2 :: RumorMill) end

# Representing rumor mills

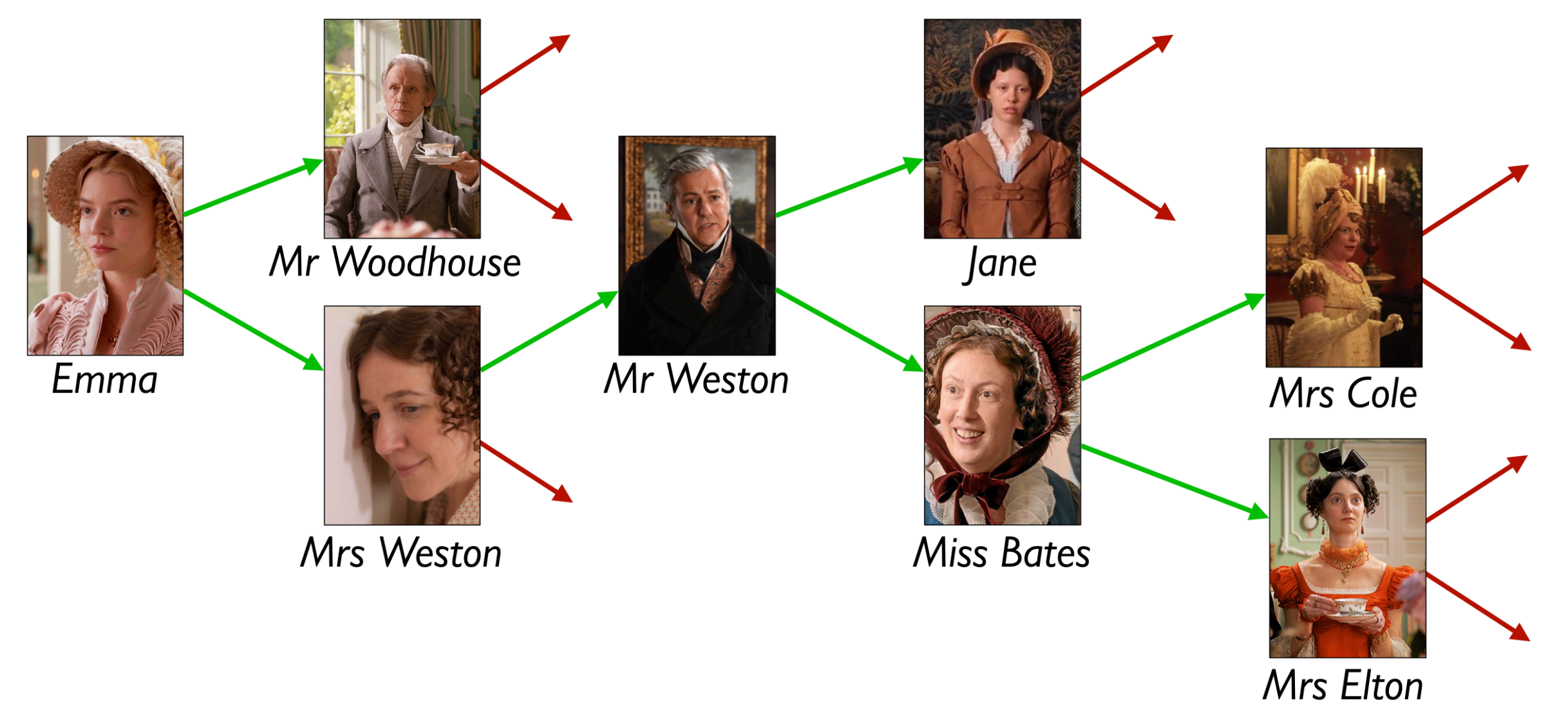

*How about this?*

# Example rumor mills

no-one

data **RumorMill**: | no-one | gossip(name :: String, next1 :: RumorMill, next2 :: RumorMill) end

# Example rumor mills

#### gossip("Mrs Cole", no-one, no-one)

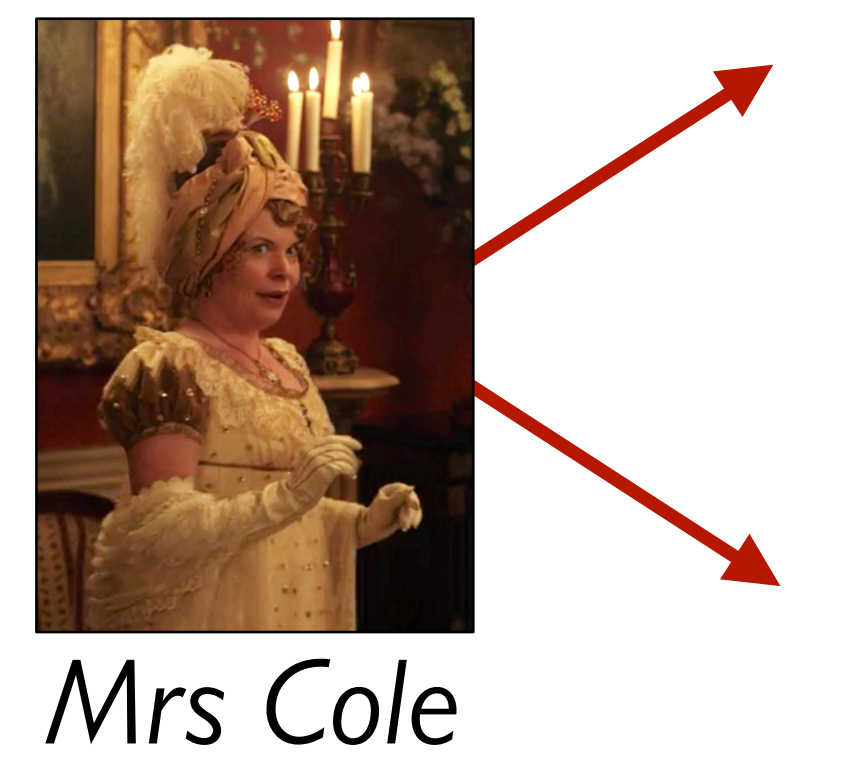

data **RumorMill**: | no-one end

#### | gossip(name :: String, next1 :: RumorMill, next2 :: RumorMill)

# Example rumor mills

gossip("Miss Bates",

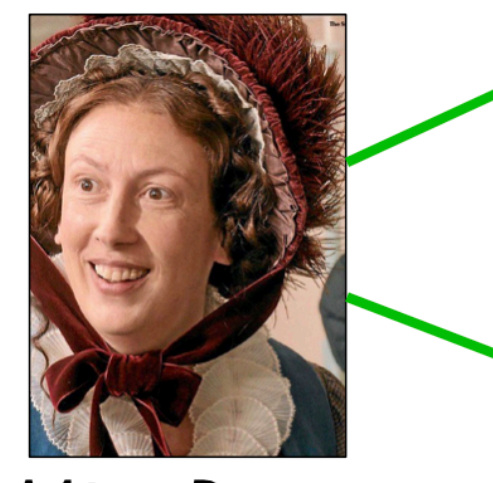

**Miss Bates** 

```
 gossip("Mrs Cole", no-one, no-one) 
 gossip("Mrs Elton", no-one, no-one))
```
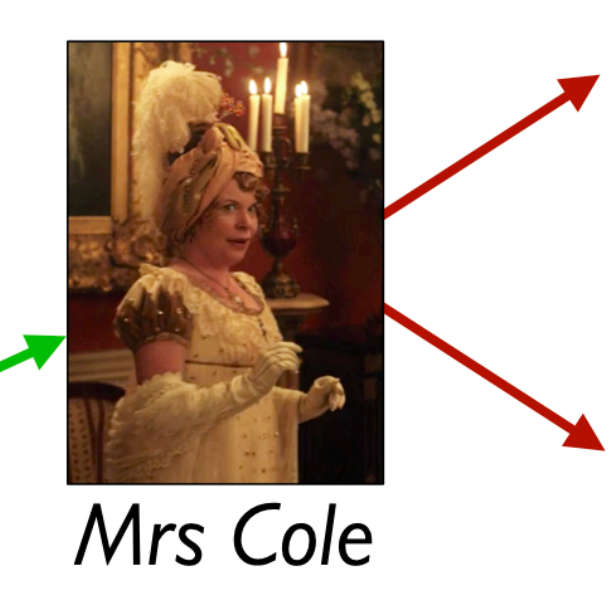

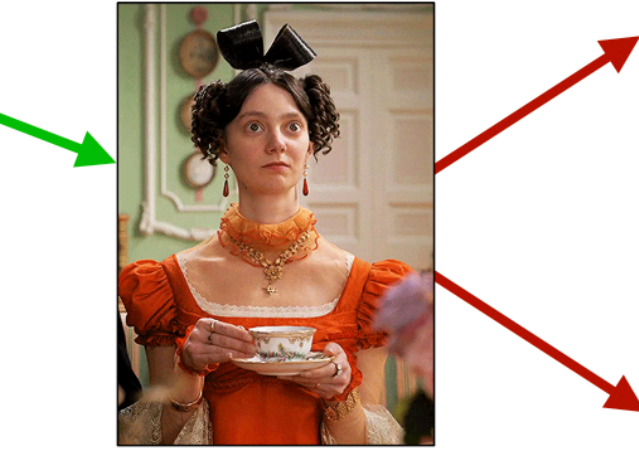

Mrs Elton

data **RumorMill**:

| no-one

#### | gossip(name :: String, next1 :: RumorMill, next2 :: RumorMill)

end

gossip("Emma", gossip("Mr Woodhouse", no-one, no-one), gossip("Mrs Weston", gossip("Mr Weston", gossip("Jane", no-one, no-one), gossip("Miss Bates", gossip("Mrs Cole", no-one, no-one), gossip("Mrs Elton", no-one, no-one))), no-one))

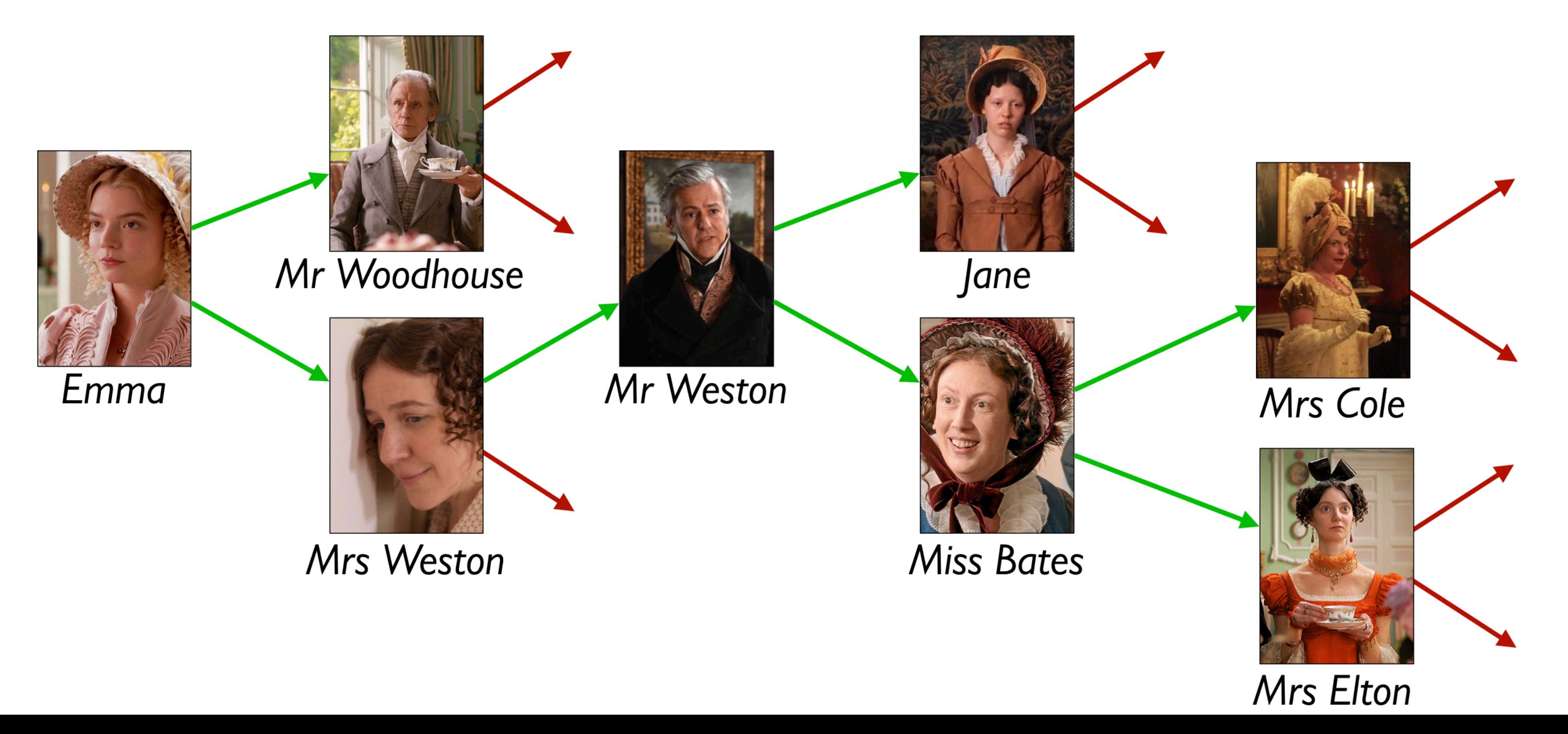

- 
- 

# Example using names for parts: *MRS-COLE-MILL* = gossip("Mrs Cole", no-one, no-one) *MRS-ELTON-MILL* = gossip("Mrs Elton", no-one, no-one) *JANE-MILL* = gossip("Jane", no-one, no-one) *MR-WOODHOUSE-MILL* = gossip("Mr Woodhouse", no-one, no-one)

```
MISS-BATES-MILL = gossip("Miss Bates", MRS-COLE-MILL, MRS-ELTON-MILL) 
MR-WESTON-MILL = gossip("Mr Weston", JANE-MILL, MISS-BATES-MILL) 
MRS-WESTON-MILL = gossip("Mrs Weston", MR-WESTON-MILL, no-one)
```
*EMMA-MILL* = gossip("Emma", MR-WOODHOUSE-MILL, MRS-WESTON-MILL)

A *RumorMill* is a type of structure called a *tree*. Each element in the tree is called a *node*. The first node in the tree is called the *root*. A node with no children is called a *leaf*.

Like a list, a tree is recursive: Every subtree is a tree.

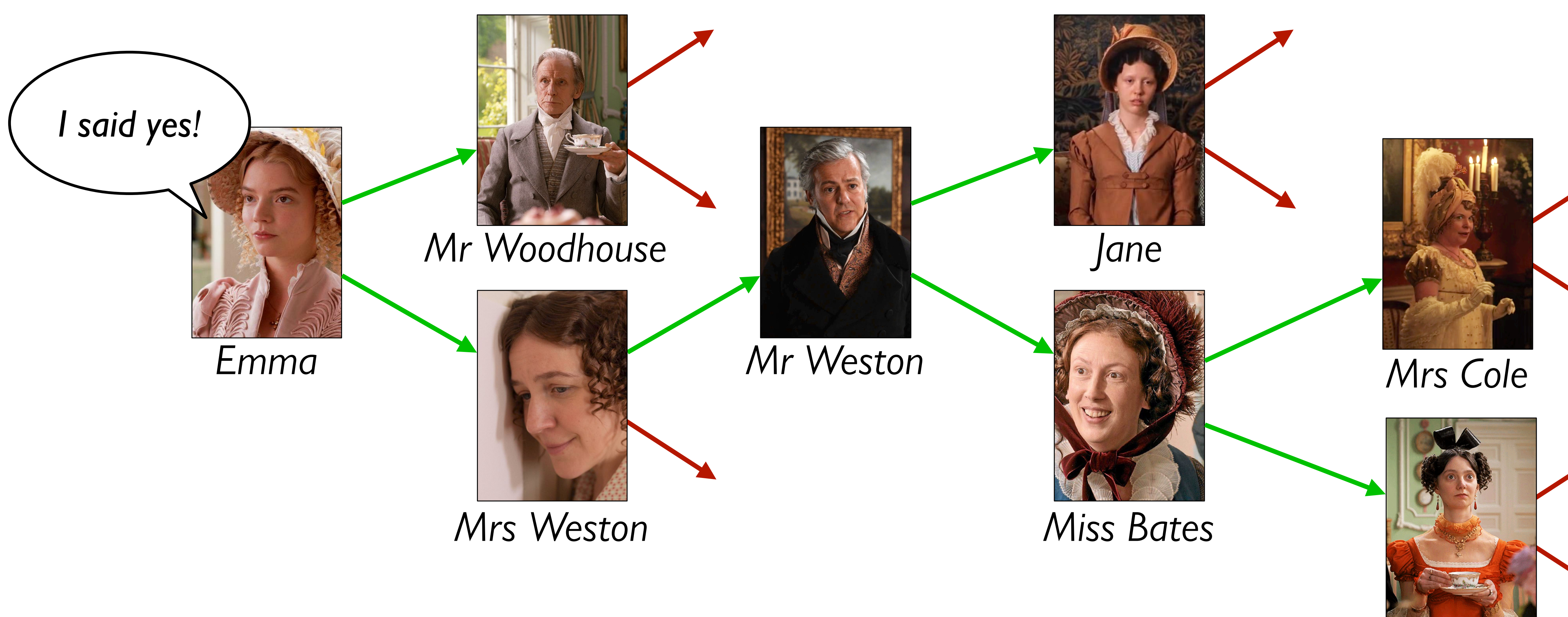

#### *Mrs Elton*

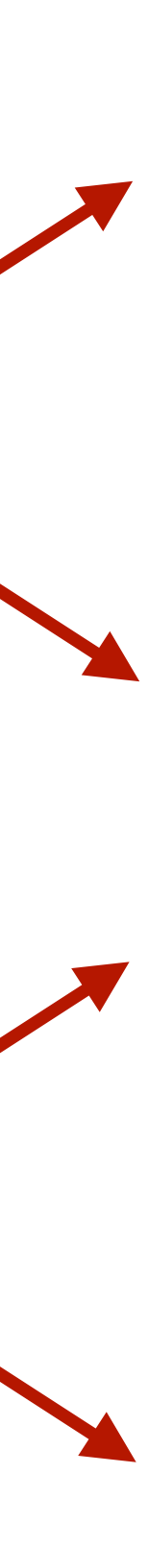

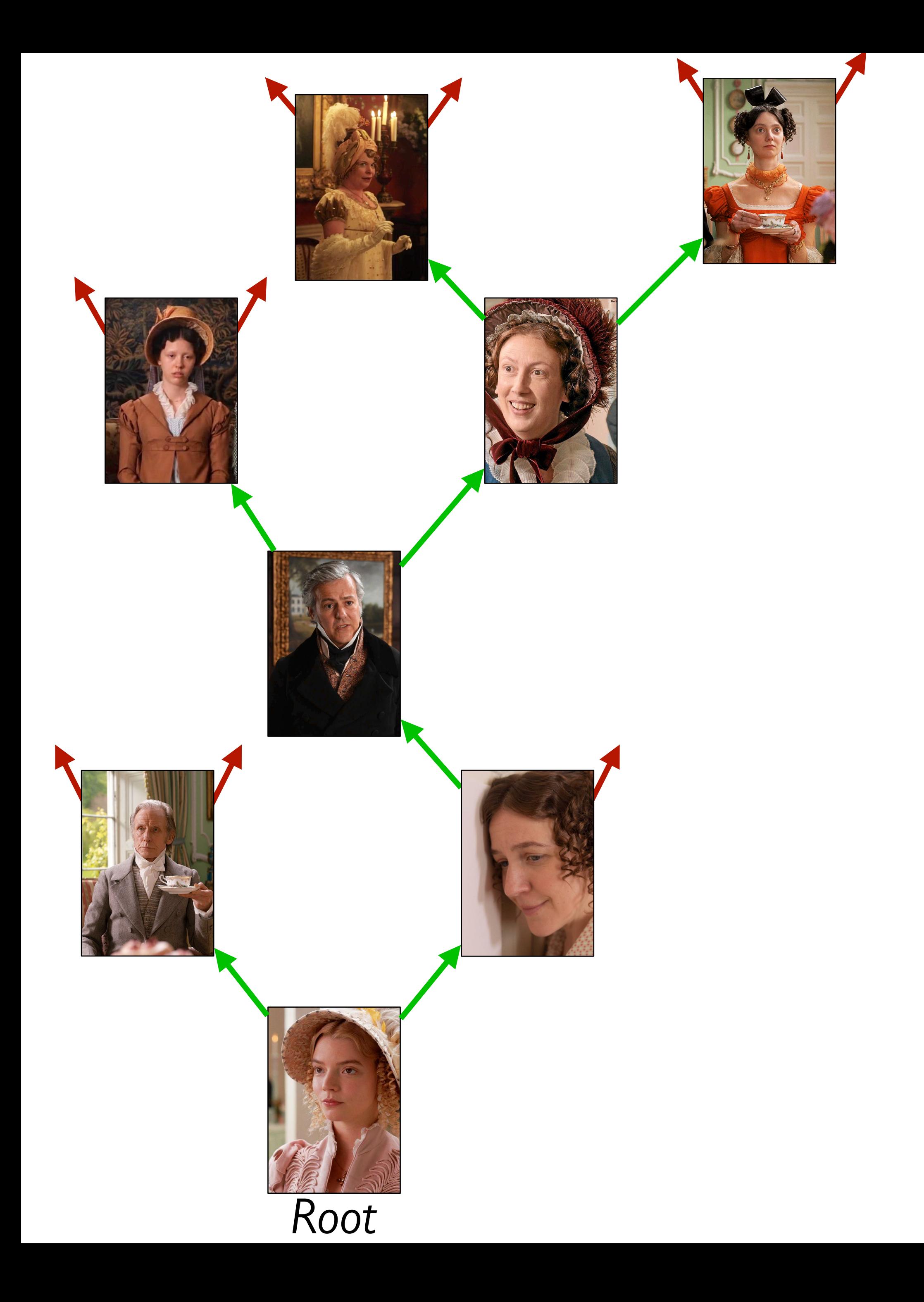

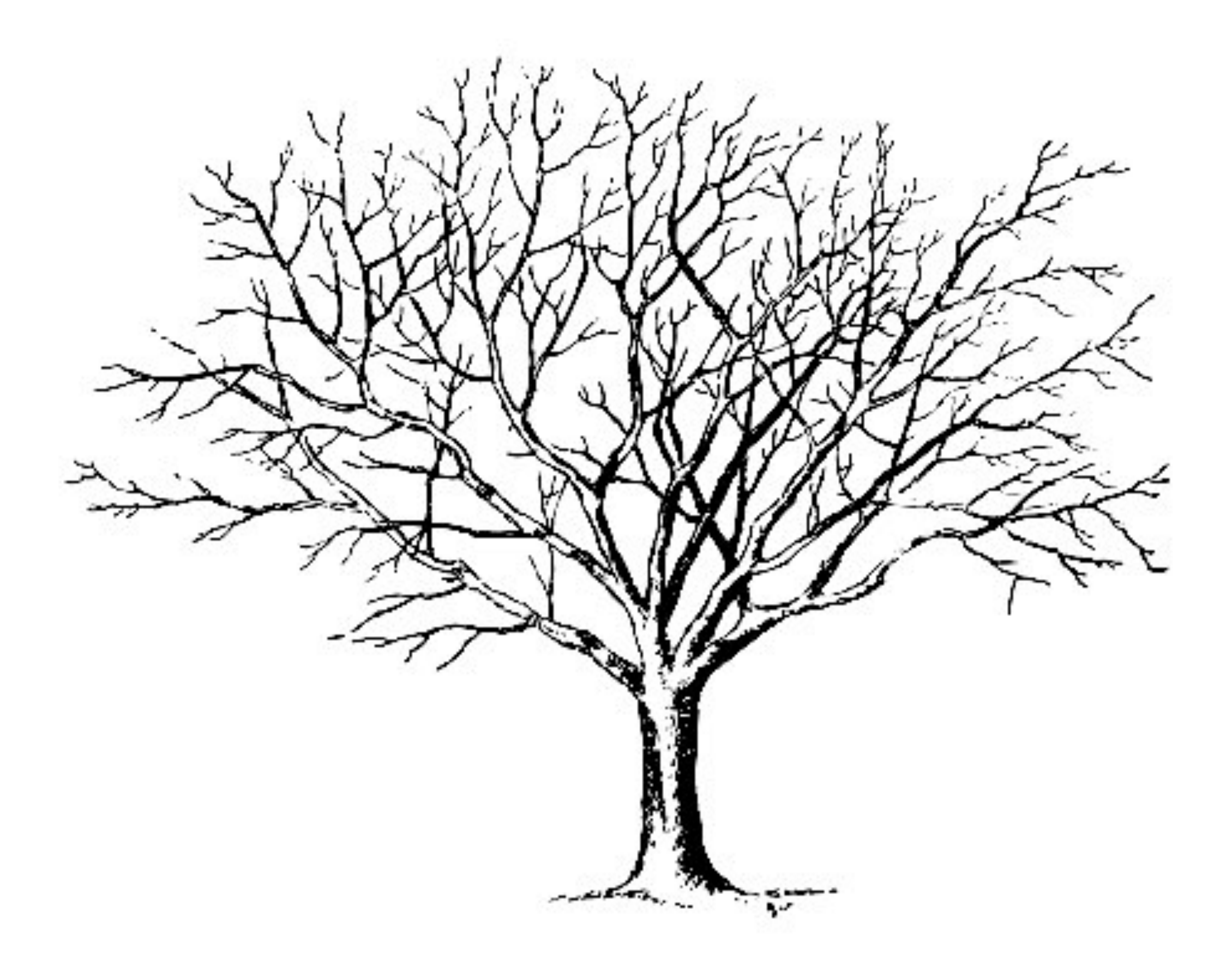

*Draw it vertically and you can see it's a tree!*

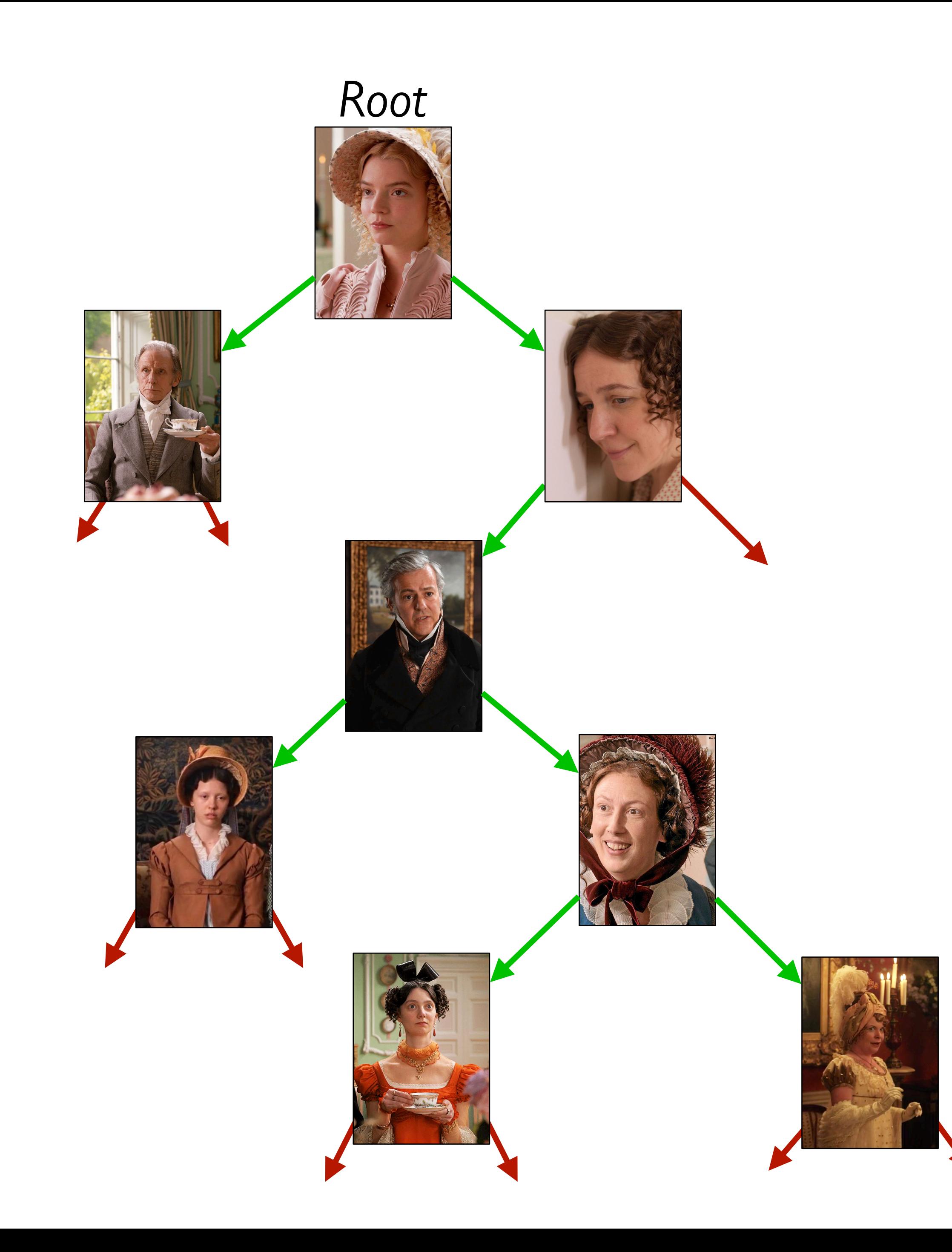

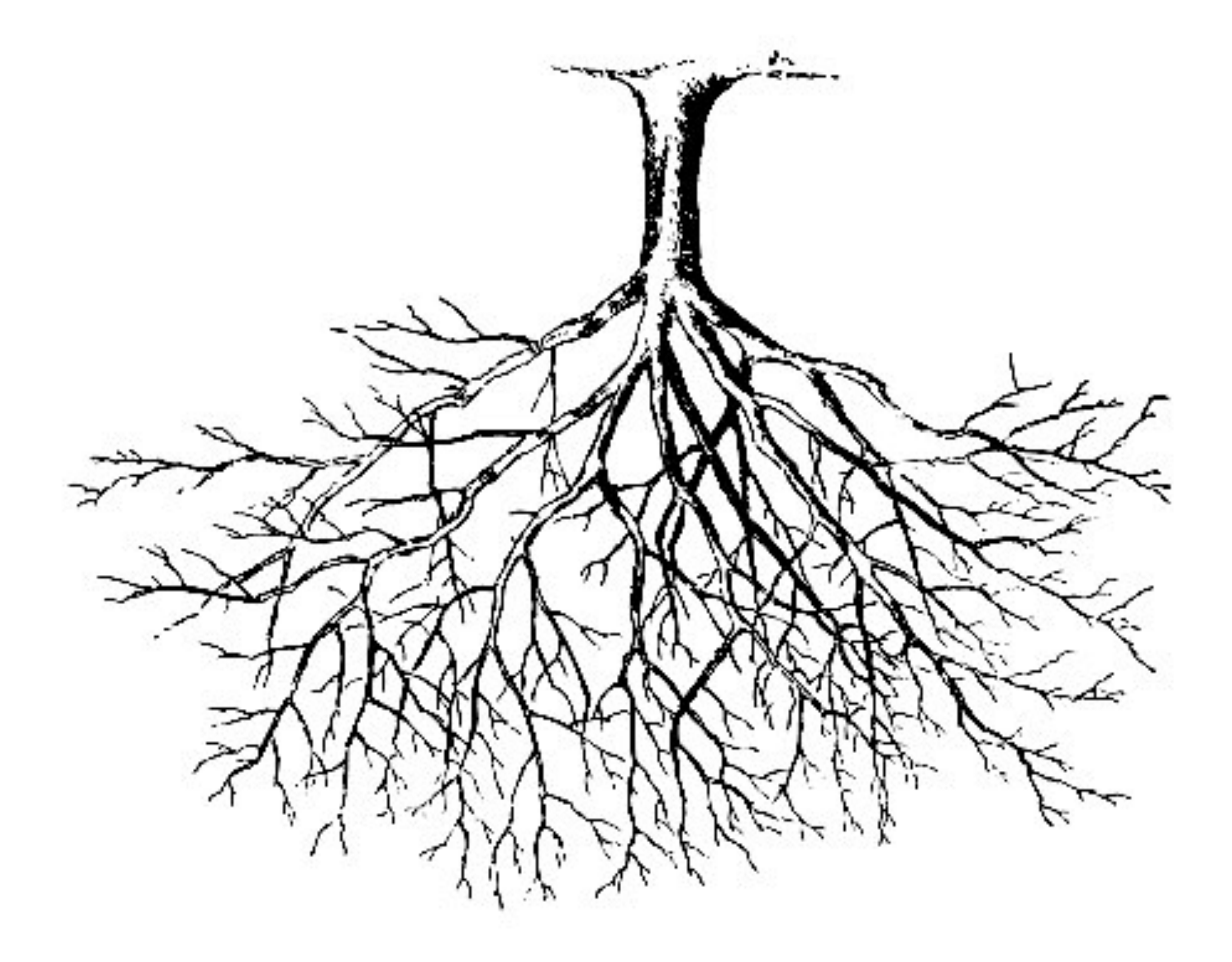

*Computer scientists are weird.*

#### data **RumorMill**: | no-one | gossip(name :: String, next1 :: RumorMill, next2 :: RumorMill) end

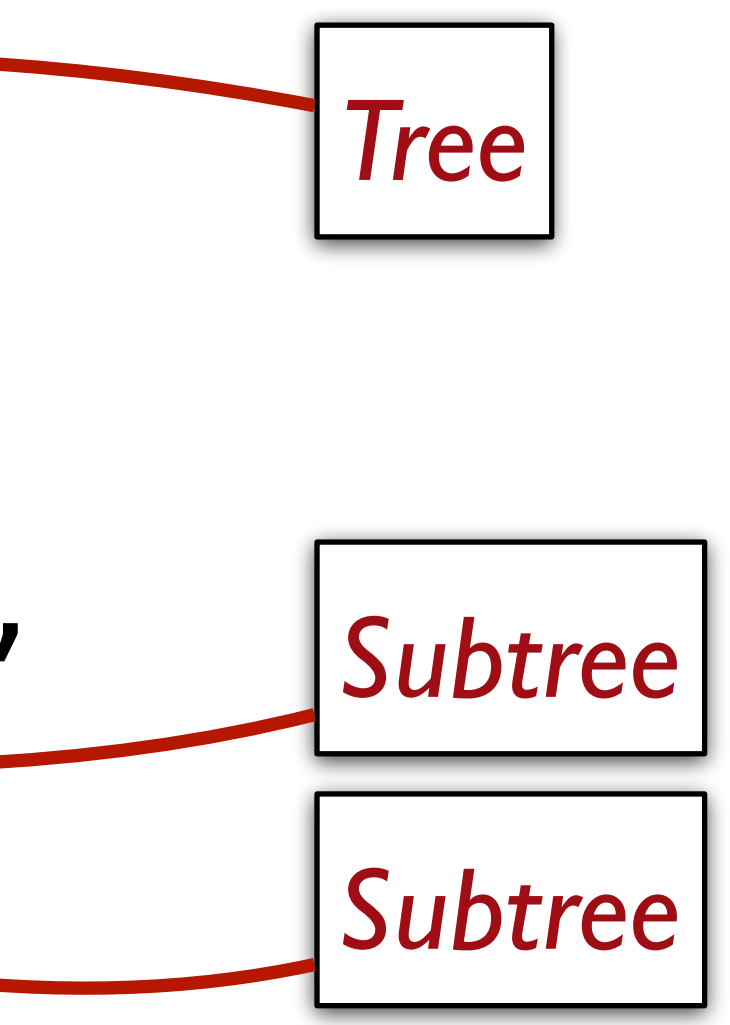

# Programming with rumors

data **RumorMill**:

| no-one

 | gossip(name :: String, next1 :: RumorMill, next2 :: RumorMill) end

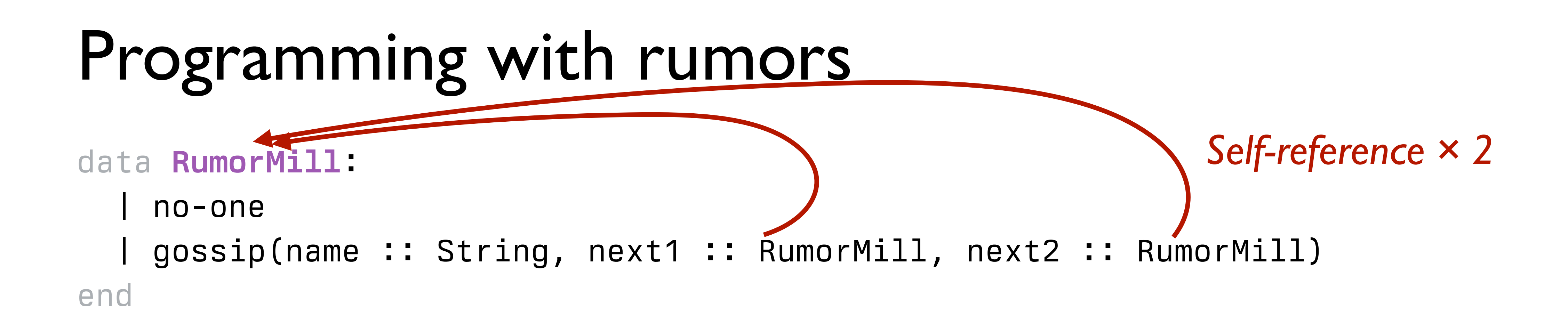

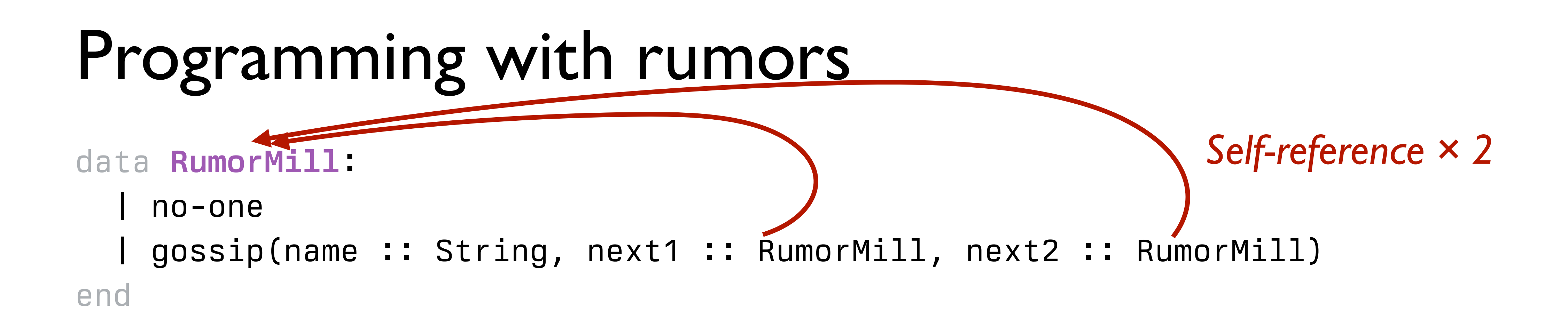

*For each element, there's not just one "next" element; there are two!* 

### Programming with rumors

data **RumorMill**:

| no-one

end

#|

*fun rumor-mill-fun(rm :: RumorMill) -> ...: doc: "Template for a function with a RumorMill as input" cases (RumorMill) rm:* 

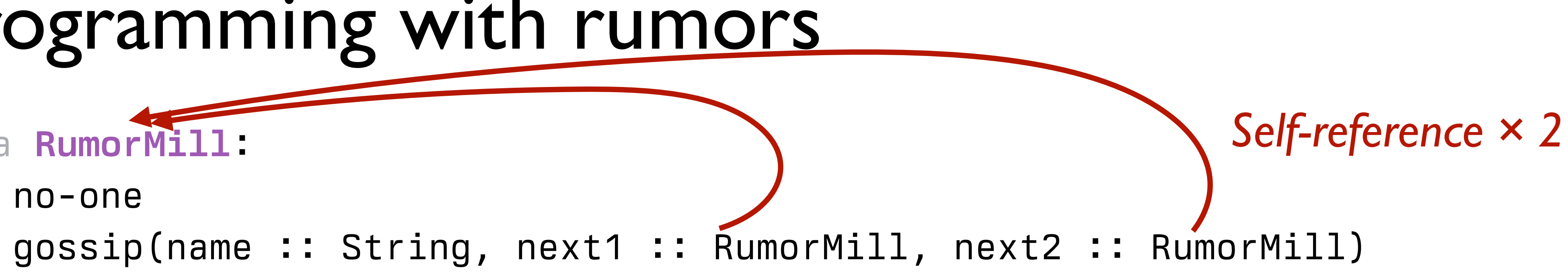

 *| no-one => ...* 

 *| gossip(name, next1, next2) =>* 

 *... name* 

- *... rumor-mill-fun(next1)*
- *... rumor-mill-fun(next2)*

 *end* 

*end*

|#

### Programming with rumors

data **RumorMill**:

| no-one

end

#|

*fun rumor-mill-fun(rm :: RumorMill) -> ...: doc: "Template for a function with a RumorMill as input" cases (RumorMill) rm:* 

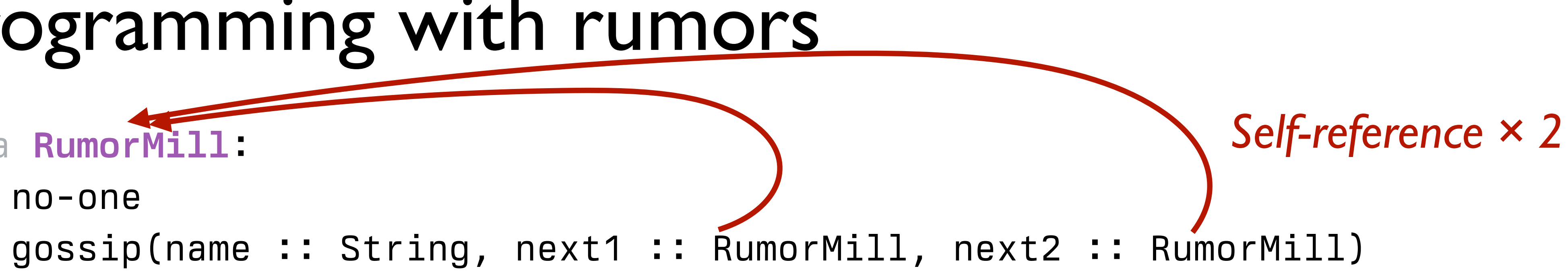

 *| no-one => ...* 

 *| gossip(name, next1, next2) =>* 

 *... name* 

- *... rumor-mill-fun(next1)*
- *... rumor-mill-fun(next2)*

 *end* 

*end*

|#

- 
- *Natural recursion × 2*
	-

Starter file: [tinyurl.com/101-2024-02-15-starter](http://tinyurl.com/101-2024-02-15-starter)

# Rumor program examples

Design the function **is-informed** that takes a person's name and a rumor mill and determines whether the person is part of the rumor mill.

# Rumor program examples

Design the function **gossip-length** that takes a rumor mill and determines the length of the longest sequence of people transmitting the rumor.

# Rumor program examples

Design the function **add-gossip** that takes a rumor mill and two names – one new and one old – and adds the new person to the rumor mill, receiving rumors from the old person. (You can assume the old person does not already have two next persons!)

Solutions: [tinyurl.com/101-2024-02-15](http://tinyurl.com/101-2024-02-15)

#### Acknowledgments

This lecture incorporates material from: Jane Austen, *Emma* Tom Ellman, Vassar College Marc Smith, Vassar College

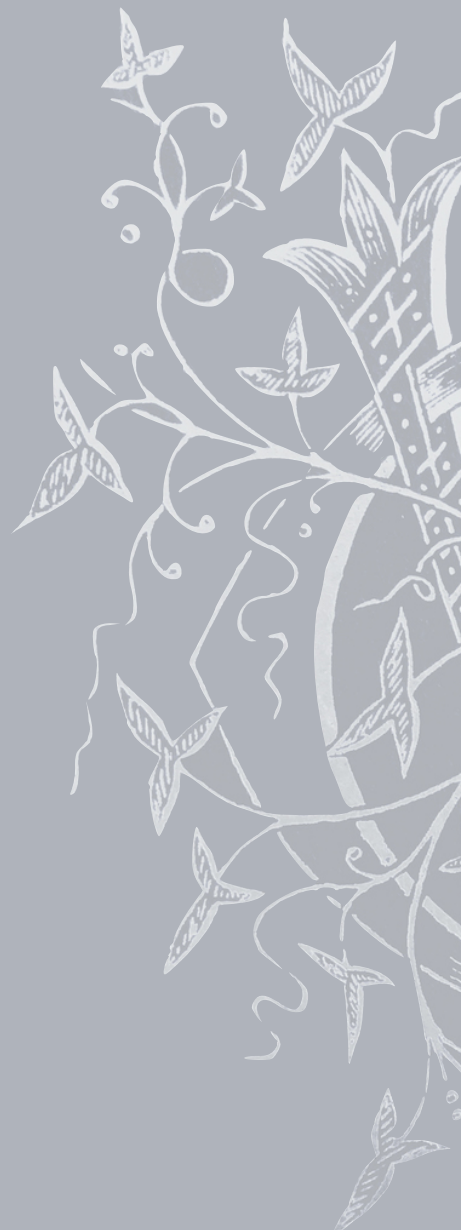

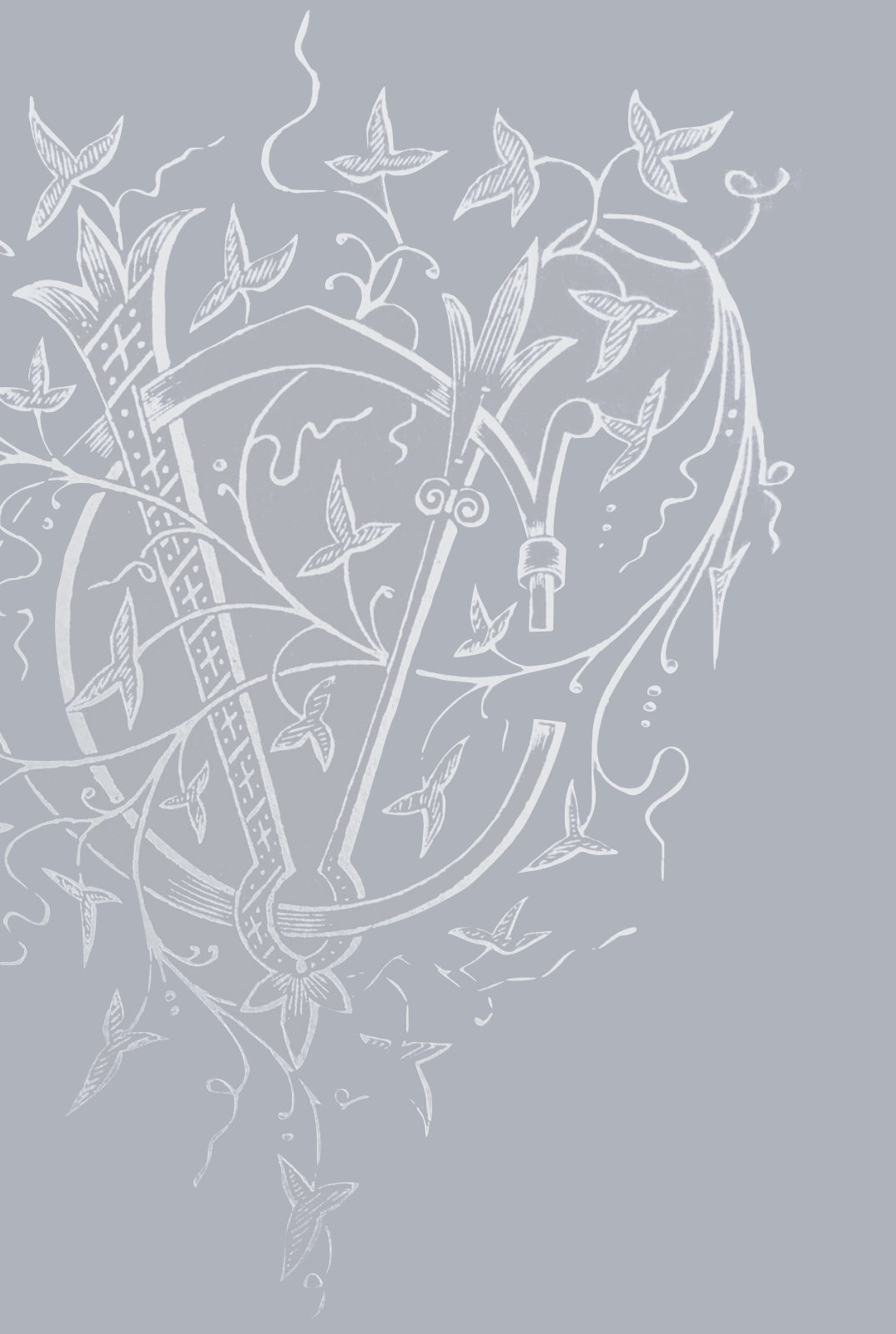